МИНИСТЕРСТВО ОБРАЗОВАНИЯ И НАУКИ ДОНЕЦКОЙ НАРОДНОЙ РЕСПУБЛИКИ ГОСУДАРСТВЕННОЕ ОБРАЗОВАТЕЛЬНОЕ УЧРЕЖДЕНИЕ ВЫСШЕГО ПРОФЕССИОНАЛЬНОГО ОБРАЗОВАНИЯ «ДОНЕЦКИЙ НАЦИОНАЛЬНЫЙ ТЕХНИЧЕСКИЙ УНИВЕРСИТЕТ»

# **МЕТОДИЧЕСКИЕ РЕКОМЕНДАЦИИ**

к практическим занятиям по дисциплине

# **Компьютерные системы проектирования вентиляционных сетей**

Донецк 2021

## МИНИСТЕРСТВО ОБРАЗОВАНИЯ И НАУКИ ДОНЕЦКОЙ НАРОДНОЙ РЕСПУБЛИКИ ГОСУДАРСТВЕННОЕ ОБРАЗОВАТЕЛЬНОЕ УЧРЕЖДЕНИЕ ВЫСШЕГО ПРОФЕССИОНАЛЬНОГО ОБРАЗОВАНИЯ «ДОНЕЦКИЙ НАЦИОНАЛЬНЫЙ ТЕХНИЧЕСКИЙ УНИВЕРСИТЕТ»

КАФЕДРА «ОХРАНА ТРУДА И АЭРОЛОГИЯ»

# **МЕТОДИЧЕСКИЕ РЕКОМЕНДАЦИИ**

к практическим занятиям по дисциплине

# Компьютерные системы проектирования вентиляционных сетей

Специальность: 21.05.04 «Горное дело»

Специализация: Технологическая безопасность и горноспасательное дело

РАССМОТРЕНО на заседании кафедры «Охрана труда и аэрология» Протокол № 4 от 01.11.2021 г.

УТВЕРЖДЕНО на заседании учебноиздательского совета ДОННТУ Протокол № 14 от 16.12.2021 г.

Донецк 2021

УДК 004.94:622.4(076) ББК 32.973-02:33.18я73 М54

#### **Составители:**

Трофимов Виталий Александрович – кандидат технических наук, Кавера Алексей Леонидович – кандидат технических наук, доцент кафедры охраны труда и аэрологии ГОУВПО «ДОННТУ»

М54 **Методические рекомендации к практическим занятиям по дисциплине «Компьютерные системы проектирования вентиляционных сетей».** Специальность: 21.05.04 «Горное дело» Специализация: Технологическая безопасность и горноспасательное дело **/** ГОУВПО «ДОННТУ», Каф. охраны труда и аэрологии ; сост.: В. А. Трофимов, А. Л. Кавера. – Донецк : ДОННТУ, 2021. – Систем. требования: Acrobat Reader. – Загл. с титул. экрана.

Методические рекомендации содержат указания и рекомендации для выполнения практической части курса дисциплины «Компьютерные системы проектирования вентиляционных сетей». Практические занятия проводятся с использованием программного комплекса «IRS Вентиляция – ПЛА».

Методические рекомендации являются пособием, для изучения дисциплины «Компьютерные системы проектирования вентиляционных сетей» студентами специальности 21.05.04 «Горное дело» специализации «Технологическая безопасность и горноспасательное дело».

В методических рекомендациях изложены теоретические основы и рекомендации по освоению практического курса компьютерного моделирования во взаимосвязи с дисциплинами «Аэрология горных предприятий» и «Безопасность ведения горных работ и горноспасательное дело».

Для выполнения практических работ студенты используют учебную версию программного комплекса «IRS Вентиляция - ПЛА».

#### 2. ПРАКТИЧЕСКИЕ ЗАНЯТИЯ И ИХ СОДЕРЖАНИЕ

**Практическое занятие № 1 «Изучение интерфейса и меню задач программного комплекса «IRS Вентиляция - ПЛА»**

Цель занятия: научить пользователей основам работы с программным комплексом «IRS Вентиляция - ПЛА».

Теоретические основы: инструкция пользователя программного комплекса «IRS Вентиляция-ПЛА».

Содержание занятия: минимальные требования к компьютеру, запуск программы, изучение пунктов меню, изучение панели инструментов, исходная информация, необходимая для работы с программой, приемы ввода графической и числовой информации в компьютер, формирование компьютерных баз данных по расчетным задачам программного комплекса, просмотр и вывод на печать результатов моделирования.

#### **Практическое занятие № 2 «Изучение особенностей моделирования основных элементов шахтной вентиляционной сети»**

Цель занятия: научить пользователей вводить числовую и графическую информацию о горных выработках и источниках тяги в компьютер.

Теоретические основы.

*Горные выработки и сопряжения*. Совокупность путей движения воздуха и их сопряжений составляют шахтную вентиляционную сеть (ШВС). Схема ШВС в компьютере представляется в виде соединения ветвей и узлов. Компьютерное представление горной выработки и информации о ней включает в себя:

изображение сопряжения горной выработки с другими выработками или выход горной выработки на поверхность земли, на экране монитора; узел представляется в виде небольшого круга или окружности; каждому узлу присваивается номер, в порядке возрастания номеров, в соответствии со схемой вентиляции шахты или по желанию пользователя;

− изображение выработки (простое – в виде отдельной ветви, связывающей два узла, или сложное – в виде последовательности ветвей) на экране монитора; присвоение номера ветви, в порядке возрастания, в соответствии с номером на схеме вентиляции по желанию пользователя; определение аэродинамического

сопротивления выработки (части выработки) – принимается по материалам депрессионной съемки или рассчитывается в программе, по известным величинам длины выработки, ее поперечного сечения и типа крепи (коэффициента аэродинамического сопротивления); ввод величины сопротивления в базу данных компьютера, если эта величина рассчитывается в программе, то она появляется в базе данных автоматически.

*Вентиляционные сооружения*. Моделирование вентиляционных сооружений в горных выработках осуществляется изменением сопротивления ветви в базе данных. Величина сопротивления ветви, с вентиляционным сооружением, принимается по данным депрессионной съемки.

*Внешние и внутренние утечки воздуха*. Пути внешних и внутренних утечек (подсосов) воздуха моделируются с помощью ветвей. Движение воздуха с поверхности земли в канал вентилятора главного проветривания, называется подсосами – при работе вентилятора главного проветривания на разряжение. При работе вентилятора на нагнетание – воздух движется из канала вентилятора в направлении поверхности земли – это утечки воздуха.

У ветви, моделирующей внешнюю утечку (подсос) воздуха, один из узлов всегда является узлом моделирующим поверхность земли. Все внешние утечки (подсосы) воздуха, связанные с одной вентиляторной установкой, упрощенно, можно представить в виде трех ветвей. Один путь утечек (подсосов) – через устье ствола (шурфа), на котором установлен вентилятор. Ветвь, моделирующая этот путь движения воздуха, связывает поверхность земли и начальный узел (при всасывающем проветривании) ветви, моделирующей канал вентилятора. Среди всех возможных путей движения утечек (подсосов) воздуха в вентиляторной установке можно выделить два основных: через неплотности в лядах обводного канала (каналов) и через ляды воздухозаборной будки. Рассредоточенные утечки (подсосы) воздуха через кровлю и стенки канала выделить практически невозможно, поэтому, при моделировании, их можно объединить и представить в одной из двух ветвей, моделирующих внешние утечки (подсосы). В тоже время, точность измерения расходов воздуха в вентиляционной установке, зависит от взаимного расположения ее каналов и, в некоторых случаях, разделить внешние утечки, измеряя расходы воздуха у мест их поступления, практически невозможно. Учитывая это, все внешние утечки (подсосы) воздуха, в вентиляционной установке, представляются, в компьютерной модели шахты, в виде одной ветви, расход воздуха в которой равен сумме всех утечек (подсосов) в вентиляционной установке. Такой подход к моделированию внешних утечек (подсосов) предопределяет и структуру компьютерной модели вентиляционной установки (рис. 1).

Внешняя утечка через устье ствола представлена ветвью 1-4. Внешние утечки в вентиляционной установке моделируются ветвью, имеющей сопротивлениеэквивалент 2-5. Величина сопротивления этой ветви определиться по формуле

$$
R_{\rm{By}}=h_{\rm{B}}/\Sigma Q_{\rm{By}}^2,
$$

где  $h_B$  – депрессия вентилятора, даПа;  $\Sigma O_{\text{BV}}$  – внешние утечки (подсосы) в вентиляторной установке,  $\mathbf{M}^3/c$ .

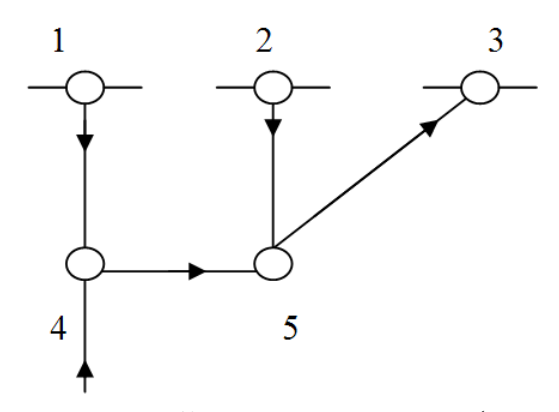

Рис. 1 – Упрощенная схема путей внешних утечек (подсосов) и вентиляторной установки

Внутренние утечки (подсосы) воздуха можно разделить на две группы: утечки через вентиляционные сооружения в горных выработках и утечки через выработанные пространства. Утечки через выработанные пространства также делятся на две группы: местные и рассредоточенные. Местные, как правило, связаны с каким-то конкретным местом, например, место сопряжения действующей выработки с выработкой, которая уже погашена. Рассредоточенные утечки – это утечки по длине выработки, например, вдоль выработки, примыкающей к выработанному пространству выемочного участка. В обоих случаях утечка моделируется одной ветвью, но, сопротивление пути утечки  $(R_v)$ , во втором случае, определяется как некоторое эквивалентное, характеризующее величину суммарную утечек на определенной длине выработки

$$
R_y = h_{\scriptscriptstyle \rm J\hspace{-1pt}I}\,/\,\Sigma Q_y{}^2,
$$

где  $h_{\pi}$  – депрессия лавы, даПа;  $\Sigma Q_{\nu}$  – сумма утечек воздуха, с откаточного на вентиляционный штрек, на протяжении какой-то части выработки, м $3/c$ .

*Моделирование схем вентиляции выемочных участков.* Различают несколько основных схем проветривания выемочных участков (рис. 2).

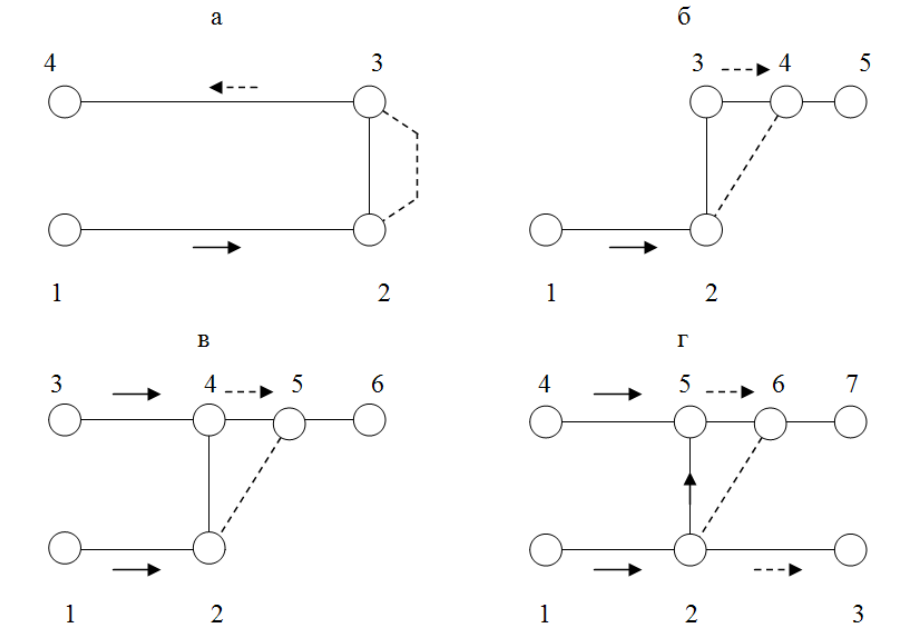

Рис. 2 – Схемы моделирования вентиляции выемочных участков с обратным порядком отработки лавы

В этих схемах утечки воздуха через выработанное пространство моделируются отдельными ветвями.

Моделирование выработанных пространств, само по себе, является отдельной научной задачей. На сегодняшний день отсутствует официально принятая методика моделирования выработанных пространств. Это объясняется многообразием горногеологических условий, способов выемки угля и управления кровлей в различных угольных бассейнах. В тоже время, эта задача представляется достаточно актуальной для оценки устойчивости проветривания в лавах с нисходящей вентиляционной струей.

*Моделирование вентиляции подготовительных выработок.* Выработка, подводящая воздух к месту установки ВМП и связанная с устьем тупиковой выработки, в модели, «делится» на две ветви: одна – от начала выработки до места установки ВМП и вторая – от места установки ВМП до устья тупиковой выработки. Подготовительная выработка также моделируется двумя ветвями: одна – от устья до забоя и вторая – забой тупиковой выработки. ВМП моделируется отдельной ветвью со своими параметрами.

Утечки воздуха из нагнетательного трубопровода, в общем случае, также моделируются двумя ветвями. Схема моделирования, включающая в себя модель ВМП и вентиляционного трубопровода приведена на рис. 3. На рис. 3а приведена схема проветривания горных выработок с тупиковой выработкой, а на рис. 3б, модель этого же участка с местной вентиляцией.

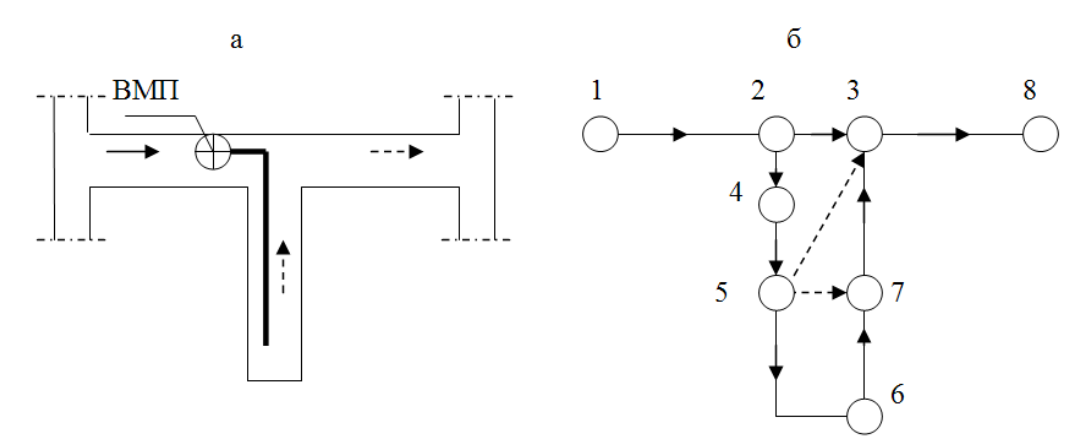

Рис. 3 – Схема проветривания тупиковой выработки

На рис. 3б ветвь 1-2 моделирует участок выработки от ее начала (по ходу вентиляционной струи) до места установки ВМП, ветвь 2-3 – участок выработки от места установки ВМП до сопряжения с тупиковой выработкой, ветвь 2-4 – ВМП, 4-5 – вентиляционный трубопровод от места установки ВМП до устья тупика, 5-6 – вентиляционный трубопровод от устья до забоя тупиковой выработки, 6-7 – забой тупиковой выработки (участок тупиковой выработки длиной 20 м, от груди забоя), 7-3 – тупиковая выработка, 3-8 – выработка с исходящей струей воздуха из тупиковой выработки. Рассредоточенные, по длине трубопровода, утечки воздуха моделируются двумя ветвями. 5-3 – моделирует утечки из трубопровода на участке: от места установки ВМП до устья тупиковой выработки, 5-7 – все утечки воздуха из трубопровода от устья тупиковой выработки до забоя.

Такая модель местного проветривания позволяет, с одной стороны, выделить режим проветривания забоя тупиковой выработки, а с другой – контролировать опасность появления рециркуляции на участке от места установки ВМП до устья тупиковой выработки.

*Моделирование вентиляторов*. Вентилятор главного проветривания (как и ВМП) моделируется отдельной ветвью. Характеристика вентилятора описывается уравнением, коэффициенты которого (A, b) представлены в модели ветви

$$
h = A - b Q^2,
$$

где h, Q – депрессия и подача вентилятора, соответственно;

A, b – коэффициенты характеристики вентилятора.

*Естественная тяга*. При моделировании естественной тяги используются две методики. В одной, естественная тяга моделируется точечными источниками тяги, величина которых рассчитывается для отдельных контуров шахтной вентиляционной сети, а характеристика представляет собой прямую линию, параллельную оси абсцисс. Эти контуры включают в себя вертикальные и наклонные выработки шахты с поступающей и исходящей струей воздуха, в которых формируется основная часть естественной тяги шахты. В шахтной вентиляционной сети можно выделить три таких группы выработок: стволы, наклонные выработки выемочных полей и выемочные участки (рис. 4). Естественная тяга рассчитывается по материалам температурной съемки. Температура воздуха измеряется в начале и в конце каждой выработки, примерно, в 10-20 м от ближайшего сопряжения.

По второй методике, величина естественной тяги определяется как разность весов столбов воздуха в наклонных (вертикальных) выработках и моделируется, соответственно, источниками тяги в выработках с поступающей и исходящей струей воздуха.

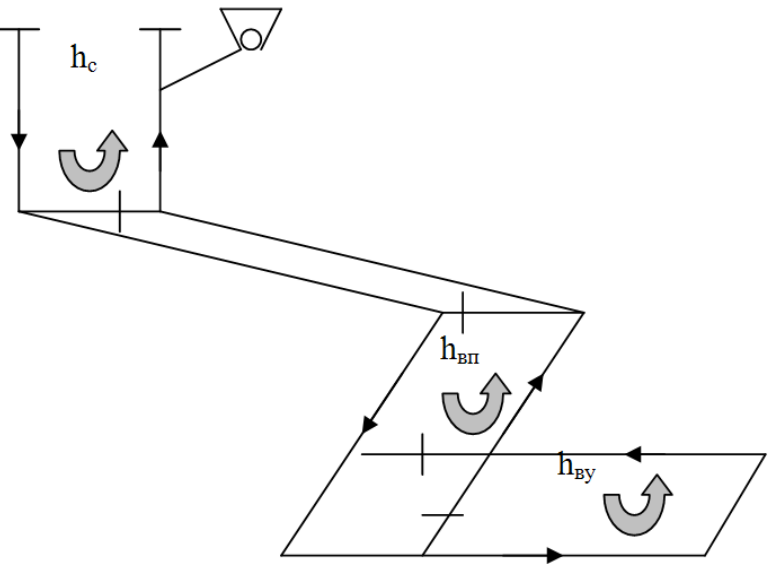

Рис. 4 – Упрошенная схема шахты

Порядок выполнения: пользователи проводят запуск программного комплекса «IRS Вентиляция - ПЛА» путем двойного нажатия левой кнопки мыши (л.к.м.) на

символе (иконке), программы «IRS Вентиляция - ПЛА» на рабочем столе компьютера.

После загрузки программы появляется основное окно программы, которое содержит Главное меню, Набор кнопок и Рабочее окно, не содержащее информации («чистый лист бумаги» для рисования схемы вентиляции). Размер листа схемы вентиляции устанавливается 90х90 мм. В рабочем окне пользователи осуществляют ввод схем, представленных на рис. 1-3. Величины аэродинамических параметров ветвей и источников тяги указывает преподаватель.

### **Практическая занятие № 3. «Создание компьютерной модели ШВС, расчет воздухораспределения в ШВС»**

Цель работы: создание студентами компьютерной модели вентиляционной сети шахты и проведение расчета распределения воздуха по сети горных выработок, получение навыков в расчете величин аэродинамических сопротивлений горных выработок (по графику и через коэффициент аэродинамического сопротивления), а также расчет рабочей точки и энергопотребления вентиляторов главного проветривания.

#### Теоретические основы.

Распределение воздуха в сети горных выработок может быть описано законами сохранения массы, сохранения энергии и законом аэродинамического сопротивления.

Согласно закону сохранения массы объемный расход воздуха, подходящий к произвольному узлу вентиляционной сети, равен объемному расходу воздуха, выходящего из узла. В общем виде, для всех узлов вентиляционной сети, действует первый закон вентиляционных сетей

$$
\sum_{i=1}^n Q_i = 0,
$$

где n – число ветвей, соединяющихся в рассматриваемом узле (инцидентных узлу); i – номер ветви, инцидентной узлу;

 $Q_i$  – объемный расход воздуха в выработке (ветви) номер i (м<sup>3</sup>/с).

Согласно закону сохранения энергии, потери напора в любом замкнутом контуре вентиляционной сети равен сумме энергии источников тяги, входящих в контур. В общем виде, для всех контуров вентиляционной сети действует второй закон вентиляционных сетей

$$
\sum_{i=1}^n h_i \pm h_{\scriptscriptstyle v}=0\ ,
$$

где n – число ветвей в рассматриваемом контуре вентиляционной сети;

 $i$  – номер ветви;

 $h_i$  – потеря напора (депрессия) в выработке номер i, да $\Pi$ а;

 $h_v$  – депрессия источника тяги, входящего в рассматриваемый контур, да $\Pi$ а.

В качестве источников движения воздуха в шахтных вентиляционных сетях служат вентиляторы главного или местного проветривания. Кроме этого воздух по сети горных выработок может двигаться из-за разности температур входящего и выходящего воздуха, определяющей величину депрессии естественной тяги.

Во всех горных выработках шахты величина расхода воздуха и потери напора (депрессии) связаны уравнением

 $R O^2 = H$ .

где R, Q, H – соответственно, величины аэродинамического сопротивления, объемного расхода воздуха и депрессии горной выработки.

На практике величины аэродинамических сопротивлений горных выработок определяются экспериментально на основании данных, получаемых в ходе депрессионных съемок. В этом случае величина R определяется из уравнения по экспериментально полученным значениям Q, H.

Для проектируемых горных выработок величина R определяется двумя основными способами: на основании графиков и номограмм, приведенных в справочной литературе или с учетом величины коэффициента аэродинамического сопротивления трения α, данные по которому представлены в «Руководстве по проектированию вентиляции угольных шахт».

В первом случае Rопределяется графически как функция

$$
R = f(L, S, \Phi, T),
$$

где L – длина выработки, м; S – площадь поперечного сечения выработки, м<sup>2</sup>;

Ф – форма поперечного сечения (квадратная, арочная и т.д); Т – тип крепи.

К недостаткам данного метода расчета R необходимо отнести диапазон сечений 5-16 м<sup>2</sup>, для которых в достаточной степени представлены графики и номограммы.

Более универсален второй метод расчета R. Для выработок различного сечения и специальных типов выработок (стволы, скважины и др.) в «Руководстве по проектированию вентиляции угольных шахт» представлены данные по величине α, а вычисление R производится по зависимости

$$
R = \alpha P L / S^3,
$$

где P – периметр выработки, м.

По известным величинам аэродинамических сопротивлений и величинам источников тяги в контурах (естественная тяга и депрессия вентиляторов) определяются расходы воздуха во всех ветвях ШВС. Для решения этой задачи с помощью компьютерной модели необходимы:

- схема вентиляции шахты;
- аэродинамические, геодезические и геометрические параметры горных выработок;
- напорные характеристики вентиляторов главного и местного проветривания;
- данные по величине естественной тяги в контурах выработок выемочных участков, уклонных (бремсберговых) полей, воздухоподающих и вентиляционных стволов.

Порядок выполнения: пользователи проводят запуск программного комплекса «IRS Вентиляция - ПЛА». В рабочем окне пользователи осуществляют ввод схемы вентиляции шахты, представленной на рис. 5. Размер листа схемы вентиляции устанавливается 90х90 мм.

В процессе создания компьютерной модели схемы вентиляции горные выработки представлены ветвями, а места их физического пересечения – узлами ШВС. Значения параметров узлов и ветвей упрощенной (учебной) схемы шахты вводятся или рассчитываются на основании встроенных в программный комплекс, справочных данных. Для расчетов величин аэродинамических сопротивлений выработок пользователи используют данные таблиц 1, 2.

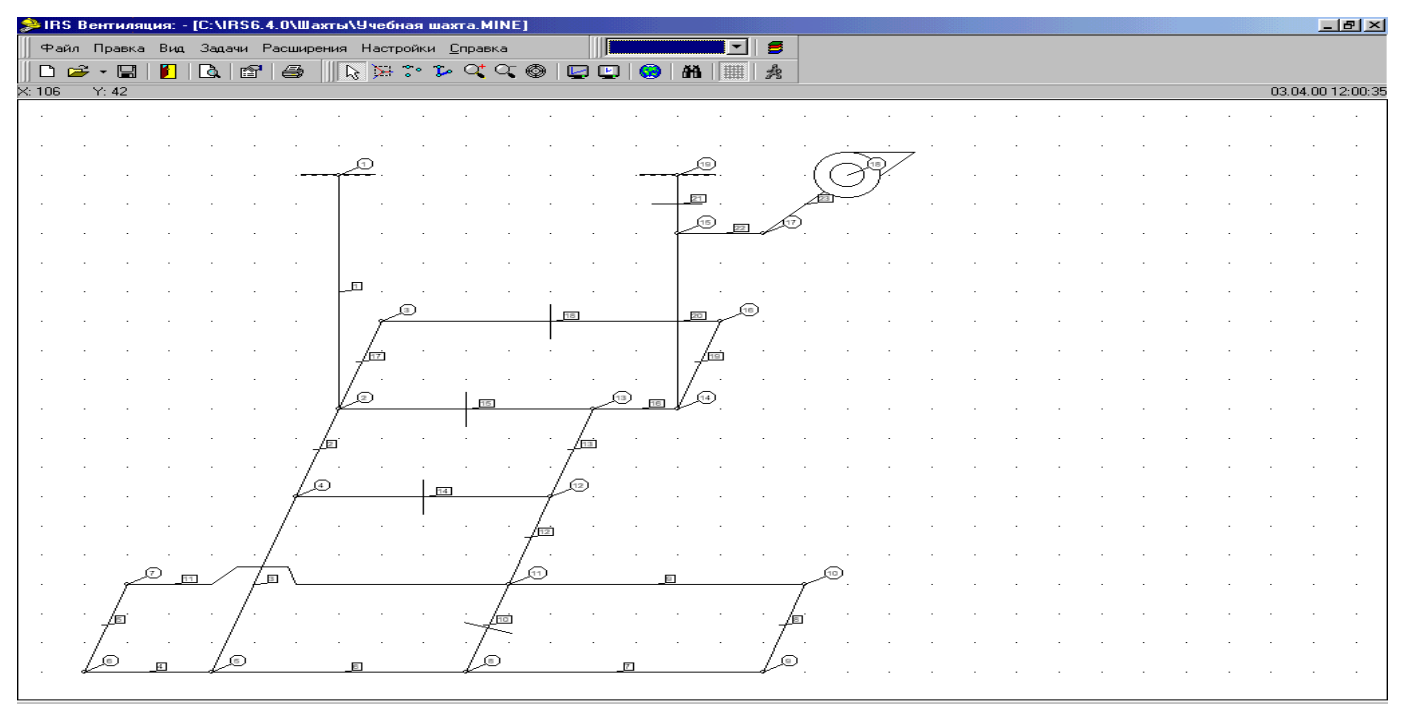

Рис. 5 – Упрощенная схема вентиляции шахты на экране компьютера

В табл. 1 величины рассчитываемых параметров R<sup>i</sup> выделены серым фоном. Их значения приведены для контроля. Величины параметров, вводимые студентами с клавиатуры, приведены на белом фоне.

Таблица 1

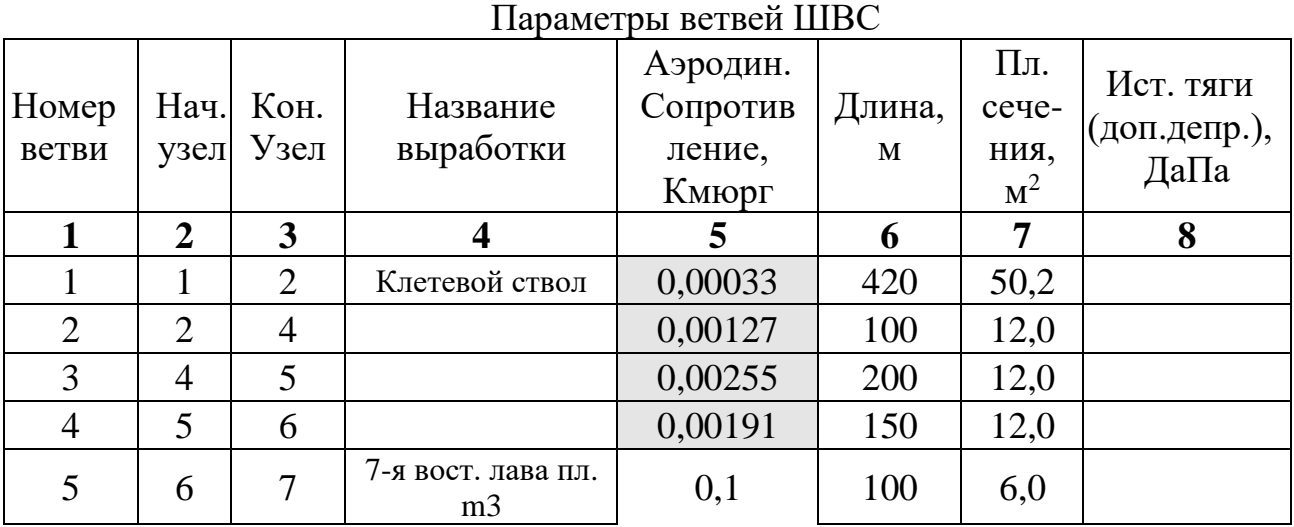

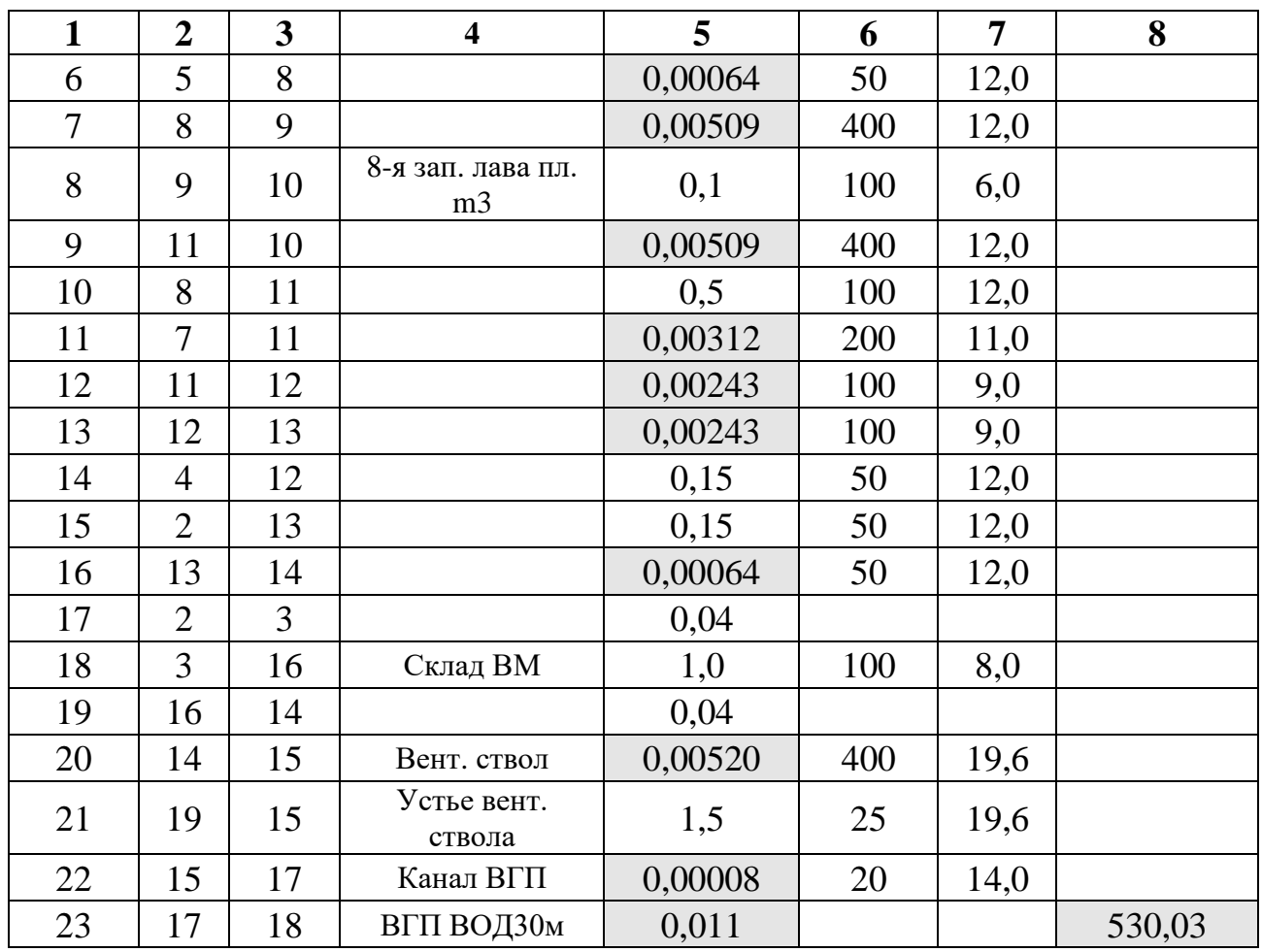

Для горных выработок с номерами 2-4, 6, 7, 9, 11-13, 16, 22 (табл. 1) расчет аэродинамического сопротивления проводится с использованием графика. Для этого в режиме ввода каждой из ветвей (или в режиме просмотра ее характеристик после завершения ввода графики) нажимается кнопка «Сопр. кмюрг».

После этого пользователи попадают в режим уточнения данных, необходимых для автоматизированного расчета аэродинамического сопротивления. Пользователи указывают форму поперечного сечения (например «арочная») в меню однозначного выбора и после нажатия кнопки «Использовать график» проводят расчет аэродинамических сопротивлений ветвей. Нажатие кнопок «ОК» осуществляет передачу рассчитанных значений в текущую базу данных для последующих расчетов.

Таблина 2

#### Параметры узлов вентиляционной сети

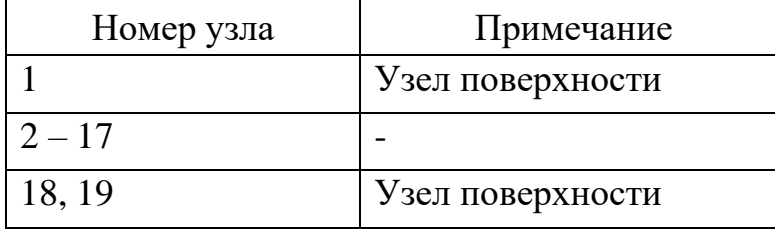

Расчет аэродинамических сопротивлений воздухоподающего (клетевого) и вентиляционного (скипового) стволов (ветви 1, 20) осуществляются вторым из

возможных способов – путем указания коэффициента аэродинамического сопротивления α, даПа. $c^2/m^6$ . Величина α определяется в соответствии с «Руководством по проектированию вентиляции шахт» и для расчетов в рамках лабораторной работы принимается равной:

- Для клетевого ствола (схема армировки «б», диаметр ствола 8 м)  $\alpha = 39,2.10^{-4}$ ;
- Для скипового ствола (схема армировки «в», диаметр ствола 5 м)  $\alpha = 28.7 \cdot 10^{-4}$ .

Вводя соответствующие данные в поле α, пользователи получают расчетные величины аэродинамических сопротивлений стволов и нажатием «ОК» передают значения в текущую базу данных.

Для остальных ветвей вентиляционной сети, содержащих вентиляционные сооружения, склад ВМ, лавы, величины аэродинамических сопротивлений вводятся исходя из данных таблицы 1.

Ветвь номер 23 моделирует вентилятор главного проветривания (ВГП). Для задания его параметров нажимается кнопка «Доп.депр. мм.вод.ст.», из выпадающего списка (первоначальная надпись – «не определен») осуществляется выбор вентилятора «ВОД-30м(600)» и устанавливается угол установки лопаток = 30°. Проводится предварительное моделирование работы вентилятора на сеть горных выработок (кнопка «Работа на ШВС» и сохранение данных – «ОК»).

После этого осуществляется моделирование воздухораспределения в проектируемой схеме вентиляции. Пользователи выбирают пункт главного меню «Задачи/Нормальные условия/Воздухораспределение». Отсутствие сообщений об ошибках свидетельствует о правильном выполнении операций ввода данных. Результаты расчета выводятся на экран (рис. 6). Нажатием кнопки «Печать» и выбрав тип отчета – «Стандартный отчет с сеткой» пользователи проводят распечатку результатов.

| • НОРМАЛЬНОЕ ВОЗДУХОРАСПРЕДЕЛЕНИЕ |                |                         |                    |                                  |         |       |                |
|-----------------------------------|----------------|-------------------------|--------------------|----------------------------------|---------|-------|----------------|
| <b>BETBL</b>                      |                |                         |                    | НАЧ. КОН. РАСХОД, РАСХОД, СОПРО- |         |       | ДЕПРЕС-ДОП.ДЕ- |
|                                   |                |                         | УЗЕЛ УЗЕЛ МЗ/СЕК.  | мз/мин. тивлен                   |         | сия   | <b>ПРЕССИЯ</b> |
| 1. Клетевой ствол                 | 1              | $\overline{\mathbf{c}}$ | 149,07             | 8944,2                           | 0,00033 | 7,3   | 0,00           |
| 17.                               | 2              | 3                       | 12,80              | 767,8                            | 0,04000 | 6,5   | 0,00           |
| $\overline{2}$ .                  | $\overline{2}$ | $\overline{4}$          | 103,11             | 6186,8                           | 0,00127 | 13,5  | 0,00           |
| 15.                               | $\overline{c}$ | 13                      | 33,16              | 1989,6                           | 0,15000 | 164,9 | 0,00           |
| 18. Склад ВМ                      | 3              | 16                      | 12,80              | 767,8                            | 1,00000 | 163,7 | 0,00           |
| 3.                                | $\overline{4}$ | 5                       | 74,18              | 4450,6                           | 0,00255 | 14,0  | 0,00           |
| 14.                               | $\overline{4}$ | 12                      | 28,94              | 1736,2                           | 0,15000 | 125,6 | 0,00           |
| 4.                                | 5              | G                       | 30,58              | 1834,7                           | 0,00191 | 1,8   | 0,00           |
| 6.                                | 5              | 8                       | 43,60              | 2615,8                           | 0,00064 | 1.2   | 0,00           |
| 5. 7 вост. лава пласта МЗ         | 6              | $\overline{7}$          | 30,58              | 1834,7                           | 0,10000 | 93.5  | 0,00           |
| 11.                               | $\overline{7}$ | 11                      | 30,58              | 1834,7                           | 0,00312 | 2,9   | 0,00           |
| 7.                                | 8              | 9                       | 29,67              | 1780,2                           | 0,00509 | 4,5   | 0,00           |
| 10.                               | 8              | 11                      | 13,93              | 835,7                            | 0,50000 | 97.0  | 0,00           |
| 8. 8 западная лава пл. МЗ         | 9              | 10                      | 29,67              | 1780,2                           | 0,10000 | 88,0  | 0,00           |
| 9.                                | 11             | 10                      | $-29,67$           | $-1780,2$                        | 0,00509 | 4,5   | 0.00           |
| 12.                               | 11             | 12                      | 74,18              | 4450,6                           | 0,00243 | 13,4  | 0,00           |
| 13.                               | 12             | 13                      | 103,11             | 6186,8                           | 0,00243 | 25,8  | 0,00           |
| 16.                               | 13             | 14                      | 136,27             | 8176,4                           | 0,00064 | 11,9  | 0,00           |
| 20. Вентиляционный ствол          | 14             | 15                      | 149,07             | 8944,2                           | 0.00252 | 50 Q  | 0,00           |
| 22. Канал ВГП                     | 15             | 17                      | 161,72             | 9703,4                           | Отмена  |       | 0,00           |
| 19.                               | 16             | 14                      | 12,80              | 767,8                            | 0,04000 | 6,5   | 0,00           |
| 23. BFTI                          | 17             | 18                      | 161,72             | 9703,4                           | 0,01100 | 242,3 | 530,03         |
| 21. Устье вент, ствола            | 19             | 15                      | 12,65              | 759,2                            | 1,50000 | 240.2 | 0.00           |
|                                   |                |                         |                    |                                  |         |       |                |
|                                   |                |                         | Диапазон Все ветви |                                  |         |       | $\blacksquare$ |

Рис. 6 – Результаты моделирования воздухораспределения

13

Контроль режима работы вентилятора главного проветривания на рассматриваемую сеть горных выработок контролируется в режиме Поиск/Дополнительная депрессия/Работа на ШВС. Режим работы ВОД-30м должен быть близким к приведенному на рис. 7.

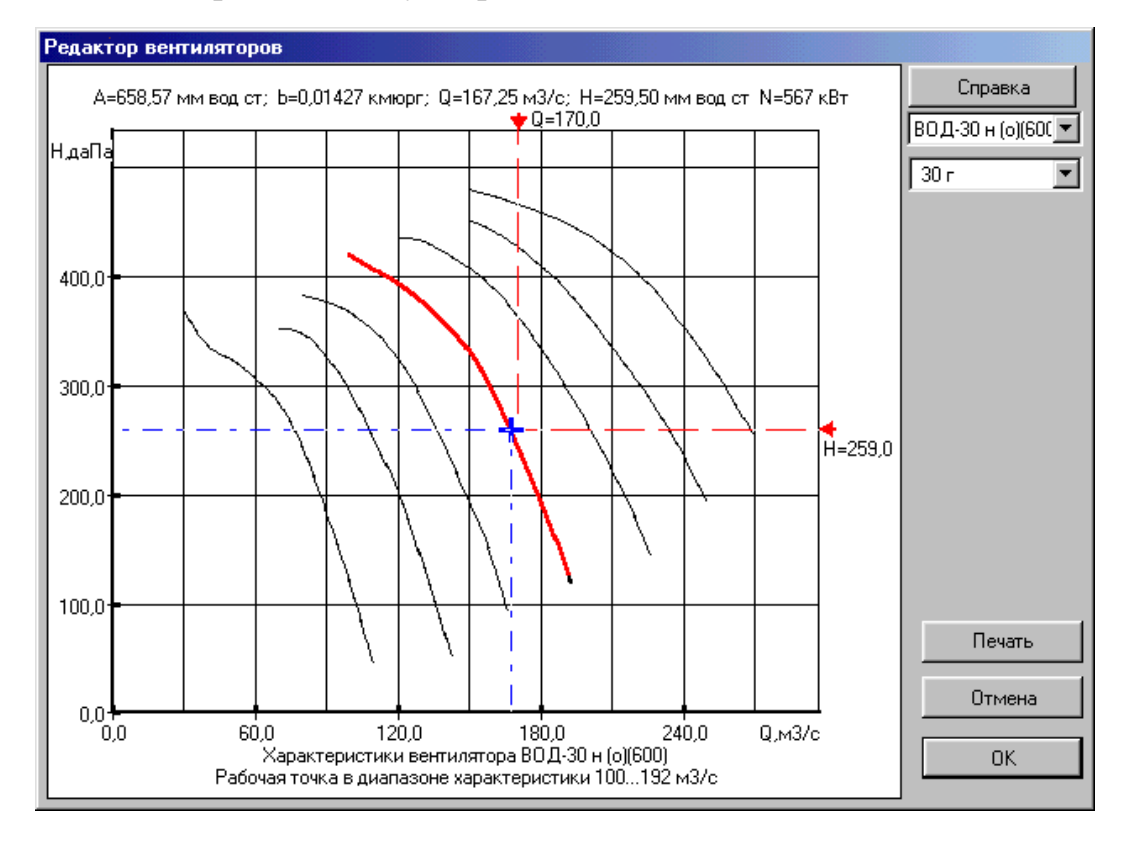

Рис. 7 – Режим работы ВОД-30м на сеть горных выработок

Форма представления результатов. После нажатия на кнопку «Печать» пользователи получают бумажные копии (распечатки) полученных результатов, которые прилагаются к отчету по выполненной работе (табл. 3).

Таблица 3

# СТАНДАРТНЫЙ ОТЧЕТ О РАСХОДЕ ВОЗДУХА ШАХТА: УЧЕБНАЯ ШАХТА. MINE

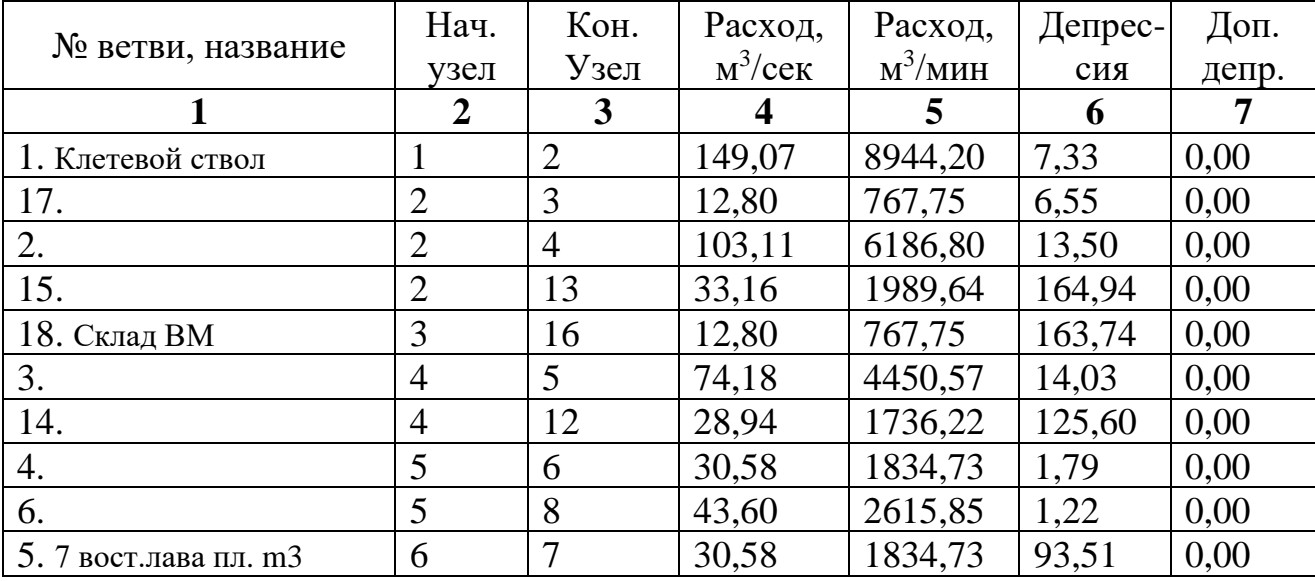

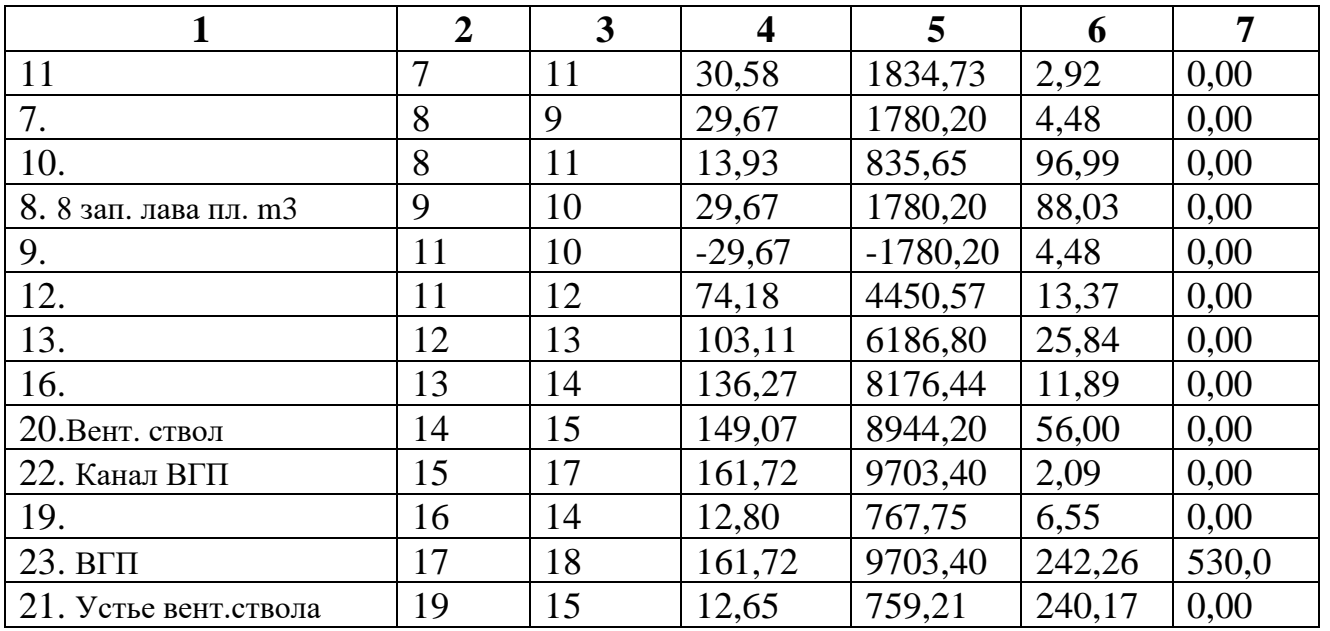

Таким образом, пользователи получают навыки в компьютерном создании схем вентиляции, расчете аэродинамических параметров горных выработок, задании источников тяги (вентиляторов главного проветривания), расчете рабочей точки вентиляторов и расчете воздухораспределения в ШВС.

## **Практическое занятие № 4 «Задачи моделирования ШВС, связанные с проектированием вентиляции шахт»**

Цель занятия: получение студентами навыков решения задач развития шахт на основе «Руководства по проектированию вентиляции угольных шахт» и компьютерного моделирования.

Теоретические основы.

В процессе развития горных предприятий происходит отработка выемочных участков и горизонтов с одновременной подготовкой к работе новых лав. При этом в проектах развития горных предприятий значительное внимание уделяется вопросам вентиляции. Необходимо заранее оценить распределение воздуха в пределах уклонных полей и по шахте в целом после завершения отработки действующих выемочных участков, изменения в режимах проветривания после прохождения подготовительных выработок. Ввод в действие новых добычных участков строго увязывается с возможностями вентиляционных систем угольных шахт.

При проектировании новой шахты, в соответствии с основными нормативными документами проводится расчет необходимого, по пылевому, газовому и технологическим факторам, расхода воздуха в очистных, подготовительных, поддерживаемых выработках, камерах и для шахты в целом.

В рамках данной работы, предполагается проведение расчета воздуха для вводимой в действие очистной выработки.

Порядок выполнения:

- запуск программного комплекса «IRS Вентиляция - ПЛА»;

- загрузка реального массива информации по шахтной вентиляционной сети действующей шахты (через пункты меню «Файл/Открыть/Демо.mine» или через кнопку «Загрузить шахту» на панели инструментов). После загрузки массива информации Рабочее окно программы принимает вид рис. 8.

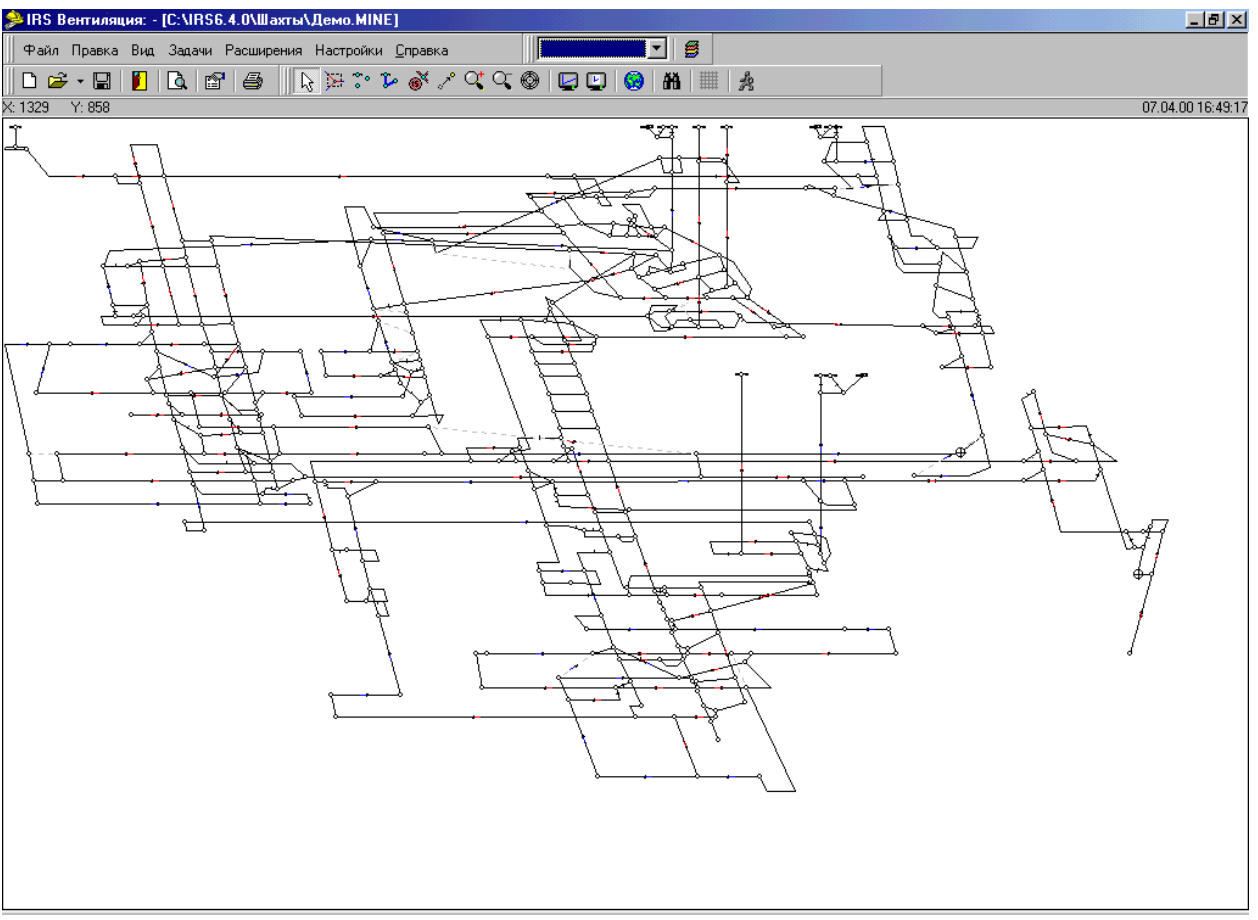

Рис. 8 – Загрузка массива информации по реальной ШВС (Демо.mine)

Проект развития вентиляции шахты обеспечивается следующими мероприятиями, подлежащими моделированию:

1. Отработка действующих 13-й восточной и 12-й западной лав с погашением соответствующих выработок (ветви 532 и 511 совместно с примыкающими вентиляционными и откаточными штреками). В меню «Вид» установить видимыми номера ветвей, номера узлов и стрелок с изображением направления движения воздуха. Последовательно провести вызов параметров ветвей 106, 110, 557, 605 и их удаление, нажатием кнопки «Удалить». Аналогично провести удаление 13 восточной лавы, ее откаточного и вентиляционного штреков (ветви 531-533, 87). Удалить ветвь 589, моделирующей вентиляционный трубопровод для проветривания тупиковой выработки (в процессе прохождения Уклона 7). Изменить тип ветви 573 с «ВМП» на «Выработка»;

2. Прохождение 12-го западного конвейерного штрека пл. m3 (ветвь 512) до сопряжения с Вспомогательным уклоном 7 (ветвь 588). Для этого включить режим рисования ветви и соединить узлы 433 и 644 (пройти 12-й западный конвейерный штрек пл. m3 (ветвь 512) до сопряжения с Вспомогательным уклоном 7). Рассчитать величину аэродинамического сопротивления полученной выработки использованием графика для ее длины 600 м и площади поперечного сечения 12 м<sup>2</sup>. Соединить ломаной линией узлы 432 и 635 (пройти вентиляционный штрек для

подготавливаемой лавы), рассчитать его аэродинамическое сопротивление для длины 800 м и площади поперечного сечения 11 м<sup>2</sup>;

3. Подготовка 17-й восточной лавы пл. m3 (условно моделируется ветвью 511 с теми же параметрами. Пользователи вводят новое название выработки).

4. После проведенных изменений схема вентиляции принимает вид как на рис. 9. Для 17-й восточной лавы пл. m3 проводится расчет необходимого расхода воздуха по формуле

$$
Q_{oq} = 100~I_{oq}~K_{H}/(C-C_{o}),
$$

где  $K_{H}$ , – коэффициент неравномерности метановыделения; С, С<sub>о</sub> – концентрации газа в исходящей и поступающих струях, %;

 ${\rm I}_{\rm o4}$  – абсолютное метановыделение в лаву, м $^{3}/{\rm m}$ ин.

Принять:  $K_{\text{H}} = 2,24$ ; I<sub>оч</sub> = 0,361; (C-C<sub>o</sub>) = 0,95.

5. Проводится моделирование ожидаемого распределения воздуха во всех горных выработках (пунк главного меню программного комплекса Задачи/Нормальные условия /Воздухораспределение);

6. Делается вывод о возможности обеспечения расчетного расхода воздуха во вводимой лаве.

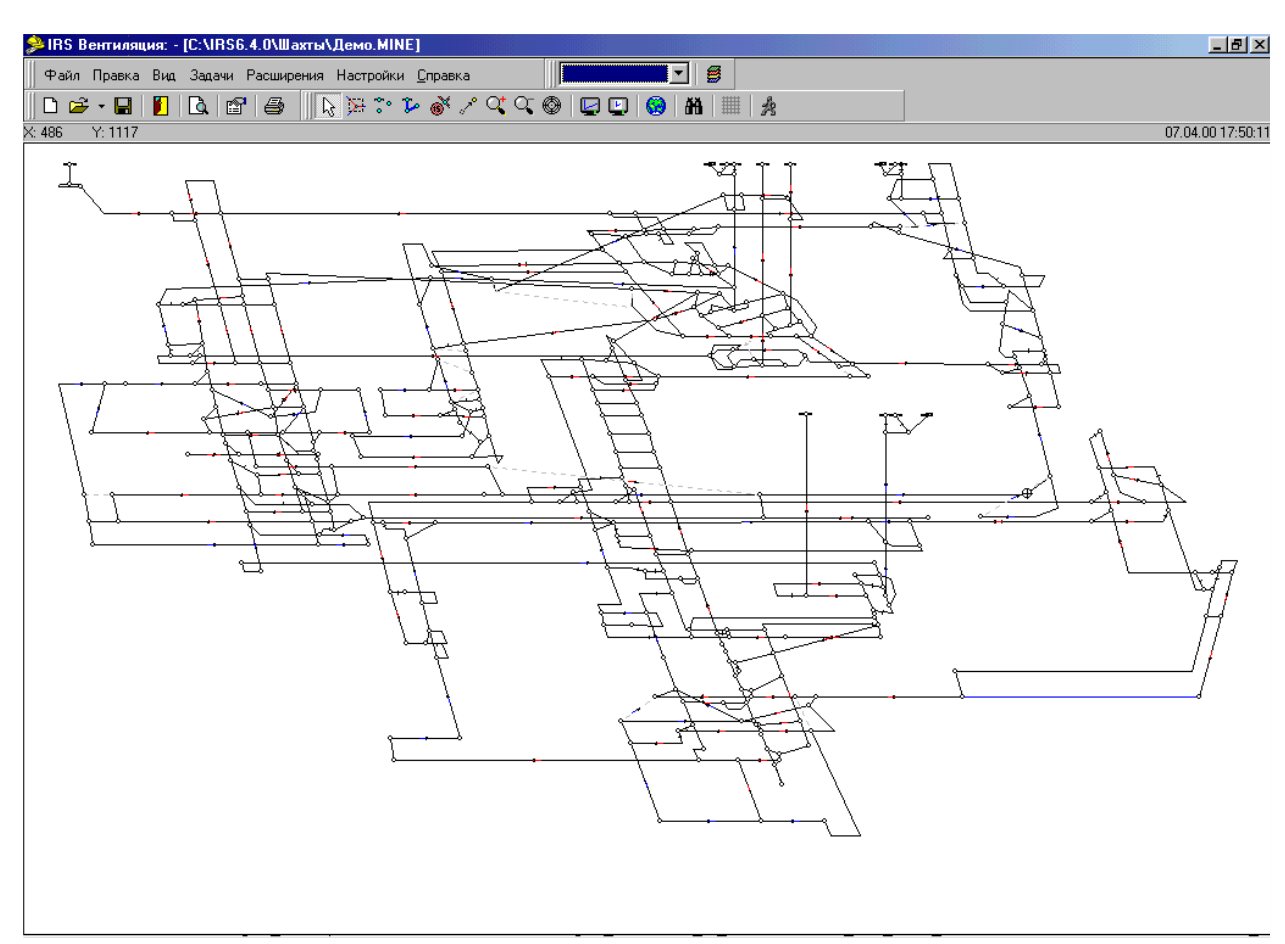

Рис. 9 – Схема вентиляционной сети шахты с новой лавой

Форма представления результатов. На печать выводится воздухораспределение на проектируемом добычном участке (лава, штреки), во всех воздухоподающих и вентиляционных стволах и вентиляторах главного проветривания, заполняется таблина 4

18

```
Таблица 4
```

| T CSYTIBLATBI HIPOLHOSA PASBRITRIA BUHTRIJIALINOHHORI UUTRI IIIAATBI<br>№ ветви, название | Нач. | Кон. | Расход,    | Расход,   | Депрес- |
|-------------------------------------------------------------------------------------------|------|------|------------|-----------|---------|
|                                                                                           | узел | Узел | $M^3$ /cek | $M^3/MHH$ | сия     |
| $511, 17$ восточная лава                                                                  |      |      |            |           |         |
| пл. т3 (требуемый                                                                         |      |      |            |           |         |
| режим                                                                                     |      |      |            |           |         |
| проветривания)                                                                            |      |      |            |           |         |
| 511, 17 восточная лава                                                                    |      |      |            |           |         |
| пл. т3 (фактический                                                                       |      |      |            |           |         |
| режим                                                                                     |      |      |            |           |         |
| проветривания)                                                                            |      |      |            |           |         |

Результаты прогноза развития вентиляционной сети шахты

Сопоставляя данные моделирования воздухораспроеделения в проектируемой сети горных выработок с расходом воздуха, необходимым для проветривания вводимой в действие 17-й восточной лаве пл. m3, пользователи делают вывод о возможности обеспечения необходимого режима проветривания лавы.

**Практическое занятие №5 «Оценка потребления электроэнергии, затрачиваемой на проветривание шахты при различных режимах работы вентиляторов»**

Цель занятия: формирование навыков оценки энергозатрат на проветривание шахт с помощью ПЭВМ.

Теоретические основы.

Основным средством, обеспечивающим активную вентиляцию, являются вентиляторные установки главного проветривания. Вентиляторы – энергоемкие машины. Ежегодное потребление электроэнергии в угольной отрасли может составлять сотни млрд. кВт ч.

В работе используются следующие термины:

Вентилятор – агрегат, состоящий из корпуса, ротора, направляющих и спрямляющих аппаратов с присоединенными к нему коллектором и входной коробкой.

Вентиляторная установка – вентилятор с присоединенными к нему входными и выходными элементами, подводящим каналом, диффузором, выходной частью и вспомогательными устройствами для переключения и реверсирования воздушной струи. Вентиляторная установка включает также электродвигатель с пускорегулирующими устройствами, аппаратуру контроля работы подшипников вентилятора и электродвигателя, аппаратуру дистанционного управления, глушитель шума.

Подача вентилятора  $(Q_{\text{\tiny B}},\, \text{m}^3/\text{c})$  – количество воздуха, протекающего в единицу времени через плоскость входа всасывающего вентилятора или плоскость выхода нагнетающего вентилятора.

Номинальная подача вентилятора ( $Q_{\text{\tiny HOM}}$ , м<sup>3</sup>/с) – подача вентилятора в режиме максимального статического к.п.д.

Потребляемая мощность (N, кВт) – мощность на валу вентилятора.

Статический коэффициент полезного действия вентилятора  $(\eta_{cr})$ .

Диаметр ротора (мм) – наружный диаметр ротора вентилятора по внешним концам лопаток.

Область промышленного использования (ОПИ) вентилятора – геометрическое место точек на группе напорных характеристик ВГП, соответствующих значениям ст превышающим 0,6. ОПИ вентиляторов приведены в техническом их описании и справочной литературе (например, Отраслевой каталог 20-90-05 «Вентиляторы главного и местного проветривания», Москва 1990).

Вентиляторы главного проветривания, выпускавшиеся и установленные на шахтах, отнесены к двум основным типам: осевые и центробежные. Так как в процессе строительства и эксплуатации аэродинамические параметры шахтной вентиляционной сети непрерывно меняются, изменяются требования к количеству воздуха, который должны подавать вентиляторные установки. Регулирование вентиляторов осуществляется двумя принципиально отличными способами: аэродинамическим, при постоянной частоте вращения, и путем изменения частоты вращения рабочих колес. Большое распространение получил аэродинамический способ регулирования путем закручивания потока перед рабочим колесом лопатками направляющих аппаратов (НА). При закручивании потока лопатками НА в сторону вращения колеса, уменьшается давление, подача и потребляемая мощность. При закручивании потока против вращения рабочего колеса давление, подача и потребляемая мощность растут.

Основными узлами осевого вентилятора серии ВОД являются: рабочие колеса первой и второй ступеней, промежуточный и выходной спрямляюще-направляющий аппараты, главный вал с опорами, соединенный муфтами через подвесной трансмиссионный вал с приводным двигателем, имеется обод, служащий шкивом для тормозного устройства. Наиболее эффективно осевые вентиляторы настраиваются на заданные режимы производительности (энергопотребления) путем перестановки лопаток рабочих колес. Для вентиляторов ВОД-21, ВОД-30, ВОД-40 и ВОД-50 поворот лопаток рабочих колес может сочетаться с поворотом лопаток НА. При остановленном вентиляторе индивидуально с шагом 5 поворачиваются лопатки рабочих колес, в промежутках этих углов осуществляется плавная регулировка – одновременный поворот лопаток направляющих аппаратов на ходу вентилятора. Таким образом, производится тонкая, в небольших пределах, настройка направляюще-спрямляющими аппаратами. В осевых вентиляторах лопатки аппаратов размещены между рабочими колесами первой и второй ступени и за колесом второй ступени. Назначение этих лопаток – спрямление потока, выходящего из рабочих колес; придания ему осевого направления, так как только в том случае, когда воздушный поток, выходящий из колеса первой ступени закрученным, выпрямляется в спрямляющем аппарате, колесо второй ступени работает с необходимой интенсивностью и двухступенчатый вентилятор примерно удваивает давление (по сравнению с одноступенчатым).

При необходимости более глубокого регулирования вентилятора ВОД (по уменьшению давления) рекомендуется снятие лопаток через одну на втором рабочем колесе.

Если все аэродинамические способы регулирования недостаточны для обеспечения экономичной работы используют способ замены приводного электродвигателя на двигатель с меньшей частотой вращения и мощностью. Для вентиляторов серии ВОД или вентиляторов устаревших типов ВОКД-1,8, ВОКР-1,8, ВОКД-2,4, ВОКД-3,0 предусмотрена возможность изменения частоты вращения колеса. При этом изменяется соотношение подача-напор (изменяются ОПИ ВГП) и, следовательно, потребляемая мощность.

Центробежные вентиляторы имеют рабочее колесо с профильными лопатками, которое вращается в спиральном корпусе. Режим работы центробежного вентилятора регулируется поворотом лопаток НА с помощью приводного механизма и редуктора с двигателем. В центробежных вентиляторах изменение направления вращения рабочего колеса не приводит к изменению направления воздушного потока, в связи с чем реверсирование воздушной струи производится с помощью переключающих или реверсивных устройств.

Регулирование производительности и управление потреблением электроэнергии большинства центробежных вентиляторов осуществляется при помощи спрямляющих аппаратов (при возможном сочетании с другими способами).

Назначение направляющих аппаратов – изменение направления воздушного потока перед входом в рабочее колесо. Как и в осевых (установленных перед входом в рабочее колесо) направляющие аппараты центробежных вентиляторов отклоняют воздушный поток по направлению вращения рабочего колеса при всех углах установки от 0 до 90<sup>0</sup>. При этом принято следующее обозначение углов установки лопаток:  $0^{\circ}$  – лопатки полностью открыты, их плоскости расположены по оси вала вентилятора;  $90^{\circ}$  – лопатки установлены перпендикулярно к оси вала и перекрывают сечение. В некоторых центробежных вентиляторах допускается установка лопаток на небольшие отрицательные углы установки (-10°, -20°), при которых поток подкручивается навстречу направлению вращения рабочего колеса. При отрицательных углах установки лопаток на 2-3 % увеличивается давление и значительно растет потребляемая мощность.

Режим работы вентилятора (рабочая точка вентилятора) определяется точкой пересечения характеристики сети  $H_B = R_c Q_B^2$  и рабочей (т.е. соответствующей параметрам настройки) напорной характеристики ВГП. Обе характеристики вычерчиваются на диаграмме (в компьютерной модели) в одинаковом масштабе. Точка пересечения характеристики сети с характеристикой статического давления вентиляторной установки определяет ее режим, т.е. величины  $Q_{B}$ ,  $H_{B}$ , N,  $\eta_{cr}$ . С точностью, достаточной для практических целей, кривые, аппроксимирующие напорные характеристики вентилятора, задаются в виде неполного квадратного уравнения  $H_{\text{B}} = A - bQ_{\text{B}}^2$  . Каждой из кривых, соответствующих различным параметрам регулирования, могут соответствовать различные значения А и b. Рабочая точка вентилятора определяется из решения системы уравнений

$$
\begin{cases} H_{\scriptscriptstyle B} = R_{\scriptscriptstyle c} Q_{\scriptscriptstyle B}^{\ 2} \\ H_{\scriptscriptstyle B} = A - b Q_{\scriptscriptstyle B}^{\ 2} \end{cases}
$$

где А, b – коэффициенты аппроксимации характеристики вентилятора.

Зависимость между потребляемой мощностью ВГП, его подачей, напором и статическим к.п.д. имеет следующий вид

 $N = (Q_{B} H_{B}) / 102$   $\eta_{cr}$ .

Она определяет рост энергопотребления при росте подачи вентилятора. Этим определяется необходимость перевода вентиляторов на режим настройки строго соответствующий необходимому режиму объектов проветривания (и шахты в целом). Избыточная подача воздуха в шахты и рудники приводит к значительному перерасходу энергопотребления и финансовым затратам.

Порядок выполнения:

- 1. Запуск программного комплекса и загрузка реального массива информации по ШВС действующей шахты через пункты меню «Файл/Открыть/Демо.mine» или через кнопку «Загрузить шахту» на панели инструментов.
- 2. Устанавливается режим «Сортировка отчетов» по ветвям в режиме «Настройка».
- 3. На экран выводятся данные по ветви 443, моделирующей вентилятор на восточном вентиляционном стволе № 1 (расположен правее центра схемы вентиляции) путем нажатия л.к.м. на объекте.
- 4. Нажатием на кнопку «Доп. Депр. мм вод.ст.» осуществляется доступ к базе данных вентиляторов главного проветривания. Первоначальное значение – «не установлен» изменяется на ВЦД-32м (600) путем нажатия стрелки (выпадающий список) правее надписи «не установлен». В результате этого, студент получает доступ к полной ОПИ ВЦД-32м с регулированием направляющего аппарата в градусах и для частоты вращения двигателя 600 оборотов в минуту (рис. 10).

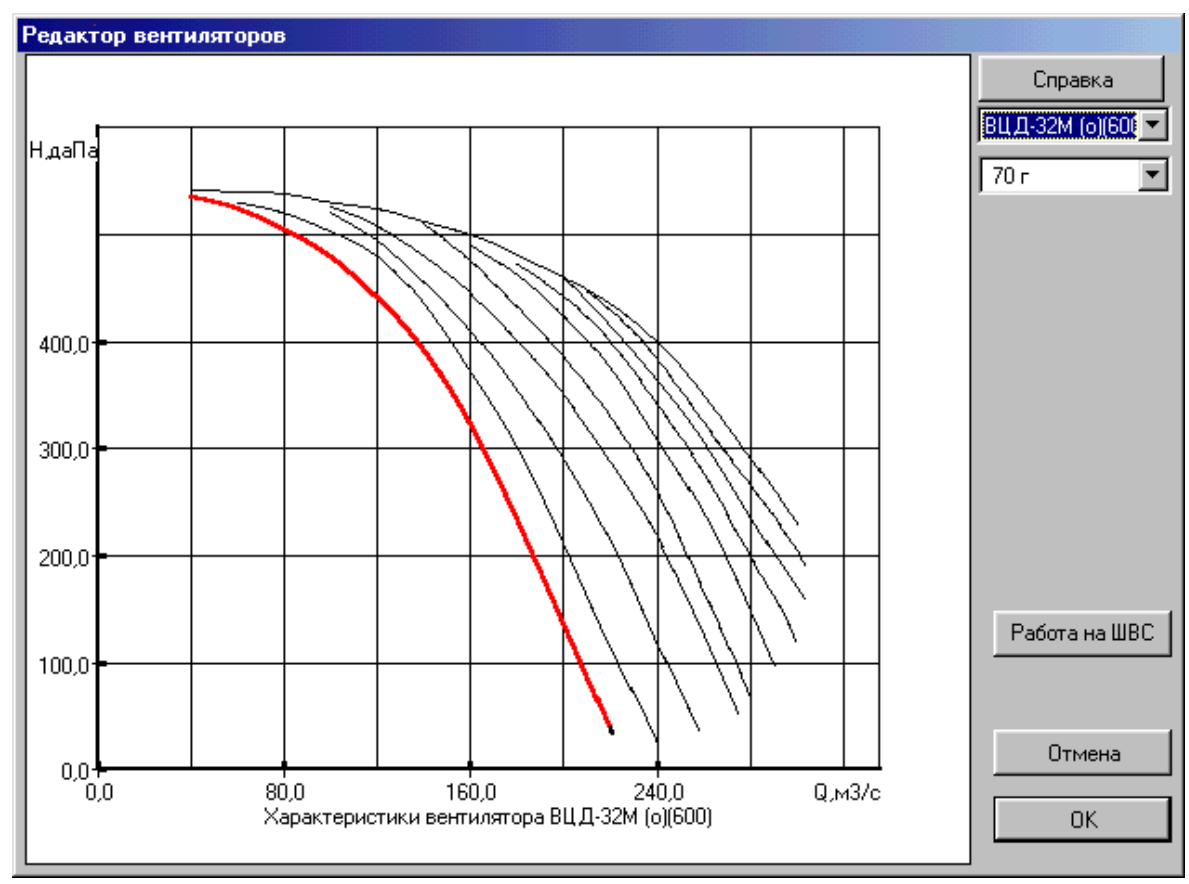

Рис. 10 – ОПИ вентилятора ВЦД-32м с частотой вращения двигателя 600 об/мин для углов установки направляющего аппарата от -20° (правая верхняя характеристика) до +70° (левая нижняя выделенная характеристика)

- 5. Последовательно выбираются все приведенные в базе значения параметров настройки угла направляющего аппарата (от +70 до –20 градусов с шагом 10 градусов).
- 6. Для каждого из выбранного параметра нажимается кнопка «Работа на ШВС» и вводится значения статического к.п.д., приведенные в таблице 5. При этом пользователи получают значения величин подачи вентилятора, его депрессии и потребляемой мощности. Данные заносятся в таблицу 5.

В результате работы составляется функция энергопотребления в зависимости от подачи вентилятора при его работе на конкретную сеть горных выработок.

Требуемый по газовому и технологическим факторам расход воздуха вентилятора условно принимается равным XXX м<sup>3</sup>/с (при проектировании шахты он расчитывается в соответствии с «Руководством по проектированию вентиляции угольных шахт»). На основании этого и результатов моделирования выделяется режим обеспечивающий требуемую подачу воздуха в шахту с минимальным энергопотреблением.

Форма представления результатов.

Результаты моделирования оформляются в виде таблицы 5.

Таблина 5

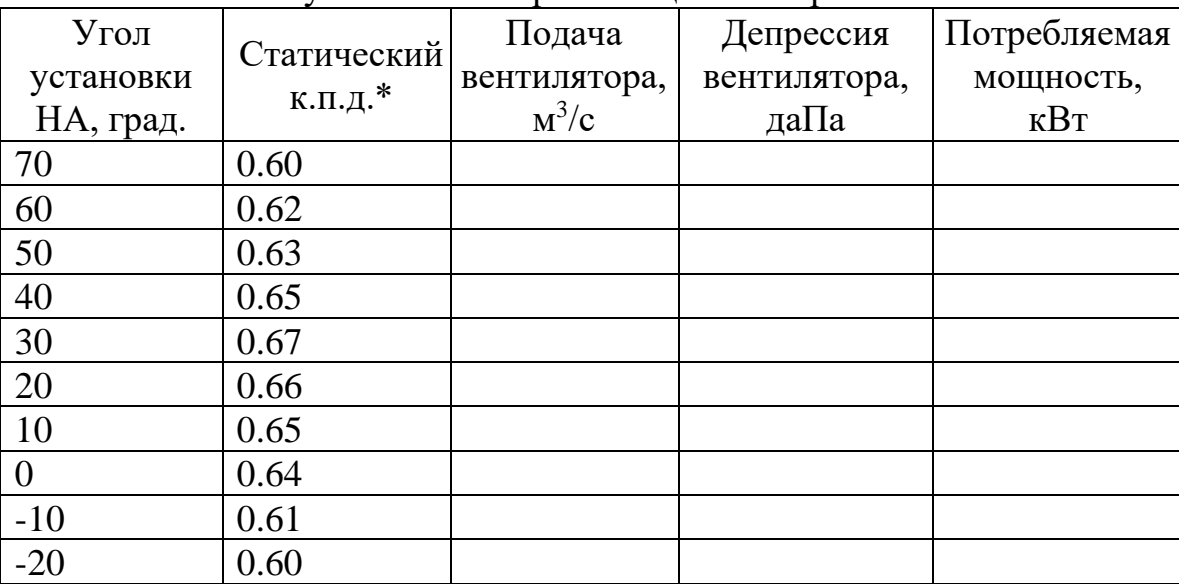

Результаты моделирования режимов работы ВЦД-32м при различных углах установки направляющего аппарата

\* – данные вводятся в программу для расчетов.

## **Практическое занятие № 6 «Моделирование пожаров в угольных шахтах, расчет устойчивости воздушных струй при пожарах в наклонных горных выработках»**

Цель занятия: получение студентами навыков в компьютерном моделировании аварийных ситуаций в угольных шахтах, определении зоны загазирования и оценке степени устойчивости воздушных струй при пожарах в наклонных горных выработках.

Теоретические основы.

В случае возникновения подземных пожаров в выработках, расположенных по ходу вентиляционной струи распространяются продукты горения с концентрациями, представляющими угрозу для жизни горнорабочих. Нахождение в таких выработках возможно только в средствах защиты органов дыхания – респираторах или самоспасателях.

Кроме этого в наклонных горных выработках появляется дополнительный источник тяги – тепловая депрессия пожара, которая вносит изменения в распределение воздуха в выработках аварийного участка и при определенных условиях может привести не только к количественным изменениям расходов воздуха, но и к опрокидыванию (изменению направления движения) воздушных струй в аварийной или прилегающих горных выработках.

Порядок выполнения: в ходе данной работы пользователи проводят запуск программного комплекса «IRS Вентиляция - ПЛА» и загрузку реального массива информации по шахтной вентиляционной сети действующей шахты через пункты меню «Файл/Открыть/Демо.mine» или через кнопку «Загрузить шахту» на панели инструментов.

1. Проводится моделирование пожара в 7-й западной лаве пласта *l*1 (ветвь 490). Для этого проверяется и при необходимости устанавливается «Стандартная» палитра в режиме «Настройки/Цвета/Палитра». В меню «Задачи» выбирается группа задач «Аварийные условия/Моделирование пожара». В появившемся окне (рис. 11) вводится номер ветви 490.

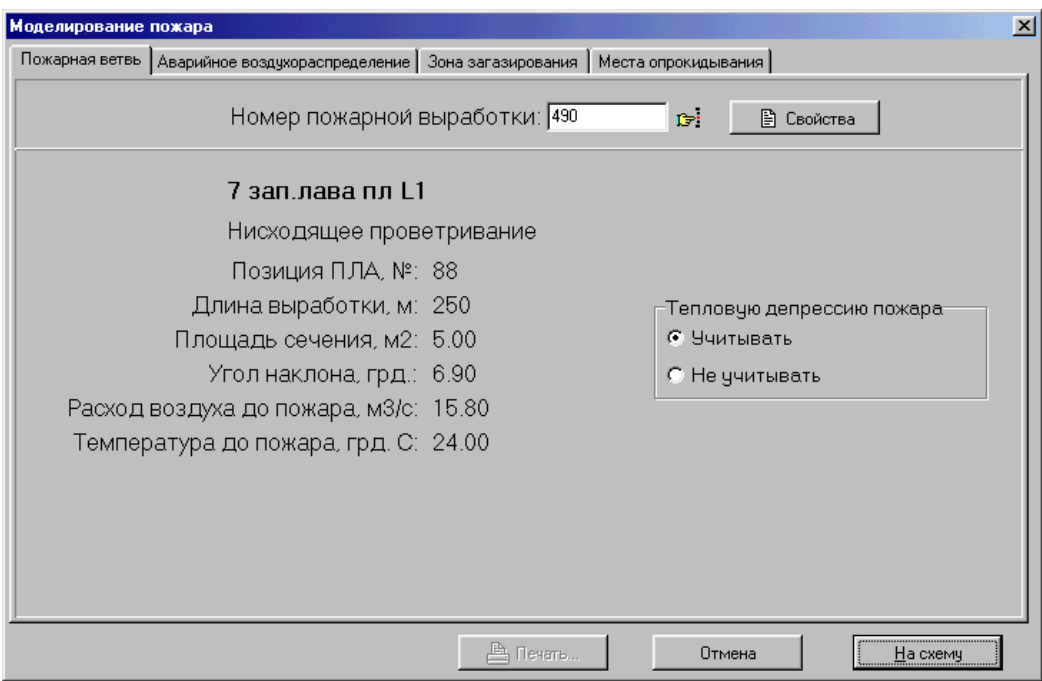

Рис. 11 – Моделирование пожара в горной выработке

Нажимая соответствующую закладку, пользователи анализируют аварийное воздухораспределение, выводят на печать таблицу с перечнем выработок, в которые проникают продукты горения («Зона загазирования»), просматривают и делают выводы о возможности изменения направления движения воздуха в выработках под действием тепловой депрессии пожара (закладка «Места опрокидывания»).

Нажатием кнопки «На схему» пользователи получают распределение воздуха при пожаре в рассматриваемой ветви 490 (рис. 12) с указанием аварийной выработки (красный цвет) и зоны загазирования (выделение желтым цветом). Дополнительно может быть включен режим показа расходов и направления воздуха на схеме.

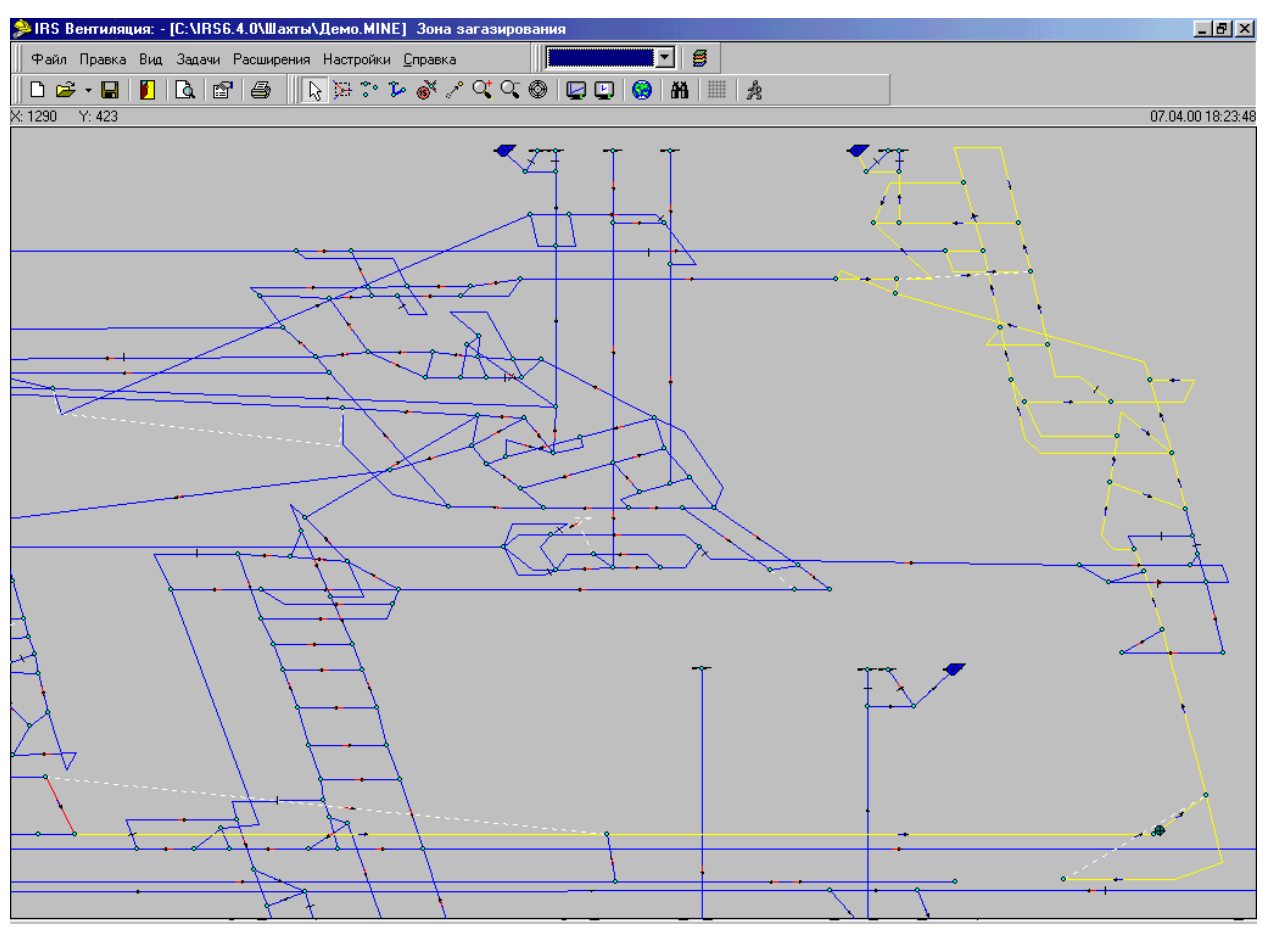

Рис. 12 – Зона загазирования в анализируемом варианте

2. Проводится выбор задачи «Аварийные условия / Оценка устойчивости / Нисходящее проветривание». При этом программно определяются все наклонные горные выработки с нисходящим движением в них воздуха, проводится моделирование в них пожара и выдается программное заключение об устойчивости проветривания в них при пожаре (рис. 13). Результаты расчетов пользователи выводят на печать.

3. Проводится аналогичный анализ устойчивости при пожарах в выработках с восходящим проветриванием рассматриваемой шахты («Задачи / Аварийные условия / Оценка устойчивости / Восходящее проветривание»). Результаты расчетов пользователи выводят на печать.

По результатам проведенного моделирования и исследований пользователи формируют перечень выработок с неустойчивым проветриванием, получают навыки в моделировании аварийных вентиляционных режимов.

Форма представления результатов.

Пользователи предоставляют:

− результаты расчетов зоны загазирования горных выработок и мест опрокидывания вентиляционной струи при пожаре в ветви 490;

заключение об устойчивости проветривания горных выработок при пожаре в выработках с нисходящим проветриванием;

заключение об устойчивости проветривания горных выработок при пожаре в выработках с восходящим проветриванием.

|                | Устойчивость проветривания наклонных выработок          |                      |              |         |        |                |         |          |                  | <b>LEX</b>        |
|----------------|---------------------------------------------------------|----------------------|--------------|---------|--------|----------------|---------|----------|------------------|-------------------|
| lN≊            |                                                         | <b><i>YACTOK</i></b> | ДЛИНА        | угол    | площ.  | CKOP.          | ТЕМП.В  | ТЕПЛ.    | КРИТИЧ. ДЕПР. Ла | КРИТИЧ.ДЕП ▲      |
| Iп-п.          | BHPA50TKA                                               | <b>HA</b>            | УЧАСТКА,     | HAKJI., | CEYEH. | ВОЗД.          | ПАРАЛ.  | ДЕПР. Ла | БЕЗ ПОВЫШ.       | с повыш.          |
|                |                                                         | <b>CXEME</b>         | M            | град.   | KB.M   | M <sub>c</sub> | B-KE.*C |          | УСТОЙЧИВОС.      | <b>УСТОЙЧИВОС</b> |
| 11             | Конв. чклон 8 ниже вент. сбойки (17)                    | $88 - 89$            | 50           | 23,58   | 12,00  | 1.89           |         | 15,55    | 13,51            |                   |
| 2              | Конв. уклон 8 (20)                                      | $89 - 91$            | 40           | 30.00   | 15.00  | 1.51           |         | 14.97    | 13,49            |                   |
| 3              | конв. уклон 8 (24)                                      | $91 - 97$            | 150          | 7.66    | 15.00  | 1,51           |         | 15.64    | 13,52            |                   |
| 14             | Конв. уклон 8 ниже заезда на 11-е штреки (26)           | $97 - 101$           | 55           | 10.48   | 15.00  | 2,92           |         | 7.65     | 41,74            |                   |
| 5              | Конв. уклон 8 ниже заезда на 12-е штреки [29]           | $111 - 108$          | 50           | 11,54   | 15.00  | 2,72           |         | 7,47     | 20,95            |                   |
| lб             | Скат 118 (32)                                           | $109 - 108$          | 20           | 30,00   | 5.00   | 0.01           |         | 9.15     | 1,33             |                   |
| l7             | Всп. уклон 2 ниже В П П (44)                            | $26 - 31$            | 300          | 11,50   | 10,00  | 2,58           |         | 42.58    | 23,39            |                   |
| 18             | Всп. уклон 2 ниже з-да 3 (48)                           | $37 - 39$            | 270          | 13,00   | 13,00  | 2,21           |         | 44,48    | 22,08            |                   |
| l9             | Всп. чклон 2 ниже вент. гезенка л/х 6 (51)              | $43 - 133$           | 100          | 14,00   | 14,00  | 1,49           |         | 19,52    | 6,90             |                   |
| 10             | Конв. чклон 6 ниже заезда 6 (54)                        | $72 - 74$            | 220          | 15,00   | 14,00  | 0,16           |         | 21,36    | 2,51             |                   |
| 11             | Трансп. уклон 2 ниже з-да 3 (69)                        | $38 - 40$            | 270          | 13,00   | 12,50  | 0,72           |         | 37,86    | 6,76             |                   |
| 12             | Трансп. уклон 2 ниже з-да 4 (71)                        | $40 - 46$            | 335          | 12.10   | 13.00  | 0.82           |         | 39.95    | 6.51             |                   |
| 13             | Всп. уклон 5 ниже пр. пл. 2 (74)                        | $145 - 143$          | 240          | 22.54   | 10.00  | 0.89           |         | 61.11    | 143.81           |                   |
| 14             | 6 вост.полевой вент.штрек зап.пр.пл.2 [86]              | $65 - 127$           | 120          | 4,30    | 12.00  | 12,44          |         | 7.45     | 556.55           |                   |
| 15             | Людосской ходок 6 ниже заезда (96)                      | $44 - 68$            | 300          | 14.00   | 12.00  | 0,15           |         | 18.25    | 2,33             |                   |
| 16             | Вент. ходок и леб. камера всп. уклона 8 (100)           | $75 - 76$            | 120          | 10,00   | 10.00  | 0.27           |         | 14.64    | 115.97           |                   |
| 17             | Конв. уклон 8 (111)                                     | $101 - 111$          | 175          | 13,89   | 12,00  | 3,56           |         | 33.54    | 40,61            |                   |
| 18             | 12 зап.конв.штрек пл МЗ зап.КУ р/л (114)                | $118 - 117$          | 75           | 3.82    | 12.00  | 1.93           |         | 4.05     | 104,61           |                   |
| 19             | Конв. уклон "промштрек и конв. ходок разгр. лавы (116). | $116 - 115$          | 700          | 8.71    | 6.00   | 0,20           |         | 10.72    | 2.43             |                   |
| 20             | Конв. уклон 8 ниже камеры 2ЛУ- 120 N2 (124)             | $108 - 412$          | $90^{\circ}$ | 9.59    | 14,00  | 2,54           |         | 11,94    | 18,19            |                   |
| 21             | Людской ходок 8 ниже ВПП (126)                          | $83 - 99$            | 240          | 14,00   | 14,00  | 1.07           |         | 41,28    | 4,96             |                   |
| 22             | Людской ходок 8 ниже 11-хштреков (127).                 | $99 - 112$           | 250          | 18,42   | 14,00  | 3,93           |         | 61,37    | 60,53            |                   |
| 23             | НПП людского ходка 6 (132)                              | $134 - 84$           | 45           | 6,38    | 12,00  | $-0.06$        |         | 4,12     | 0.84             |                   |
| 24             | Вент.гезенк 56,леб.камера и всп.чклон 5 (149)           | $150 - 147$          | 300          | 13,10   | 10,00  | 0,34           |         | 26,79    | 107,15           |                   |
| 25             | Всп. чклон 5 ниже вент. сбойки (150)                    | $147 - 145$          | 60           | 7.66    | 12.00  | 0.57           |         | 6,66     | 128,27           |                   |
| 26             | Вент.сбойка л/х 5 (152)                                 | $148 - 149$          | 30           | 13,49   | 12,00  | 0.66           |         | 5,52     | 2,12             |                   |
| 27             | Людской ходок 5 ниже ВПП (155)                          | $149 - 141$          | 220          | 23,86   | 10.00  | 1.96           |         | 66.58    | 254.48           |                   |
| 28             | Людской ходок 5 ниже заезда (160)                       | $141 - 136$          | 605          | 9.42    | 12.00  | 1,46           |         | 43.46    | 229,87           |                   |
| 29             | Мехходок 2 (164)                                        | $27 - 47$            | 1550         | 10,82   | 12.00  | 1.86           |         | 57.87    | 30,07            |                   |
| 30             | Вент, ходок и леб, камера всп. уклона 6 (165)           | $41 - 42$            | 175          | 16,60   | 12.00  | 0,24           |         | 27,54    | 282.88           |                   |
| 31             | Всп. уклон 6 ниже Впп (170)                             | 42 - 64              | 285          | 14,00   | 12,00  | 0.48           |         | 35,87    | 278,66           |                   |
| 32             | Всп. уклон 10 ниже ВПП (173)                            | $53 - 55$            | 520          | 15,62   | 12.00  | 1,91           |         | 74.18    | 205,54           |                   |
| 33             | Всп. чклон 10 ниже пр. пл. 2 (174)                      | $55 - 59$            | 370          | 10,00   | 15,00  | 1,46           |         | 40,39    | 161,66           |                   |
| $\frac{24}{1}$ | and variana gross users 10.(170)                        | ED EA                | 100          | 24.75   | 12.50  | 0.20           |         | 44.01    | 20.99            |                   |
|                |                                                         |                      |              |         |        |                |         |          |                  |                   |
|                |                                                         |                      |              |         |        |                |         | ≞ Печать | Отмена           | <b>OK</b>         |

Рис. 13 – Оценка устойчивости при пожарах в выработках с нисходящим проветриванием

## **Практическое занятие № 7 «Расчет оптимальных маршрутов вывода горнорабочих при пожарах (для ПЛА)»**

Цель занятия – получение студентами начальных навыков в составлении планов ликвидации аварий на основе компьютерных расчетов одной из наиболее трудоемких задач – определении оптимальных, по времени движения, маршрутов вывода горнорабочих из аварийных участков.

Теоретические основы.

При подземных пожарах горнорабочие из аварийных и угрожаемых участков выводятся в выработки со свежим воздухом и далее на поверхность. При этом время нахождения горнорабочих в выработках, в атмосфере которых содержатся продукты горения не должно превышать времени защитного действия самоспасателей.

При определении времени выхода включенных в самоспасатели людей из аварийных участков по загазированным выработкам действующих и проектируемых шахт руководствуются следующими положениями:

1. В расчетные маршруты аварийного выхода людей в самоспасателях включают протяженность задымленных выработок по ходу воздушной струи от места возможного очага пожара и до сопряжения с выработкой, проветриваемой свежей струей воздуха.

Для добычных участков при расчетах маршрутов аварийного выхода следует включать протяженность конвейерного штрека, самой лавы и вентиляционного штрека до выхода на свежую воздуха.

2. При наличии двух и более маршрутов выхода людей из аварийных участков предпочтение следует отдавать тому маршруту, время выхода по которому будет меньшим или который по условиям развития пожара является более безопасным.

3. Если в выработках аварийного маршрута имеются средства механической доставки людей, то в ПЛА предусматривают функционирование этих устройств в период эвакуации людей из аварийных участков, но продолжительность выхода людей в самоспасателях определяют исходя из условий передвижения пешком.

4. Скорость передвижения горнорабочих в самоспасателях по задымленным горным выработка (принимая наихудший вариант – сильную задымленность выработок), в соответствии с углом наклона и высотой выработок, принимается согласно действующим нормам.

Порядок выполнения: в ходе данной работы пользователи проводят запуск программного комплекса «IRS Вентиляция - ПЛА» и осуществляют загрузку реального массива информации по шахтной вентиляционной сети действующей шахты через пункты меню «Файл/Открыть/Демо.mine» или через кнопку «Загрузить шахту» на панели инструментов.

1. Проводится выбор меню «Задачи /Аварийные условия/Моделирование пожара». Моделируется пожар в Людском ходке 8 (ветвь 127).

2. Проводится выбор меню «Задачи /Аварийные условия/Вывод горнорабочих». Для заданного пожара в ветви 127 программно определяется зона загазирования, проводится анализ всех мест постоянного нахождения горнорабочих (для условий лабораторной работы – анализируются все лавы). Студент получает перечень всех мест нахождения персонала с указанием возможности поражения пожарными газами (рис. 14).

| :Пожар в ветви <sup>.</sup> |        |         | Людской ходок 8 ниже 11-хштреков (номер 127).<br>Изменить |              |                        |  |  |
|-----------------------------|--------|---------|-----------------------------------------------------------|--------------|------------------------|--|--|
|                             |        |         |                                                           |              | Непроходимые выработки |  |  |
|                             |        |         | Места возможного нахождения горнорабочих в шахте          |              |                        |  |  |
| Ветвь                       | Н.узел | К.узел- | Название                                                  | Кол-во       | Примечание             |  |  |
| 487                         | 420    | 428     | 6-я вост, лава пл К8.                                     | $ 10\rangle$ | на свежей              |  |  |
| 511                         | 433    | 432     | 12 западная лава пл МЗ                                    | 10           | на свежей              |  |  |
| 519                         | 436    | 437     | 4 восточная лава пл L8"                                   | 10           | на свежей              |  |  |
| 532                         | 444    | 445     | 13 восточная лава пл МЗ                                   | 10           | в зоне                 |  |  |
| 548                         | 603    | 604     | 2 восточная лава пл L7"                                   | 10           | на свежей              |  |  |
| 578                         | 637    | 638     | 14 восточная лава пл МЗ                                   | 10           | в зоне                 |  |  |
| 600                         | 258    | 626     | 8-я вост, лава пл L1                                      | 10           | на свежей              |  |  |

Рис. 14 – Места нахождения горнорабочих в шахте при аварии

3. Пользователи осуществляют выбор одной из лав, попадающей в зону загазирования (например 14 восточная лава пл. m3) и программно строят маршруты вывода до ближайшего свежего узла (узла со свежим воздухом). Проводится сравнение времени выхода горнорабочих из аварийного участка и времени защитного действия самоспасателей ШСС-1м (для самоспасателя ШСС-1м оно составляет 50 минут).

#### Форма представления результатов.

Результаты расчетов выдаются на печать в виде таблицы и графического отображения маршрута.

#### **Практическое занятие № 8 «Расчет маршрутов движения ГВГСС»**

Цель занятия – получение студентами начальных навыков в определении оптимальных, по времени движения, маршрутов движения отделений профессиональных горноспасателей.

Теоретические основы.

Задание отделению определяются из выпадающего меню, содержащего 3 пункта: разведка, ликвидация пожара или транспортировка пострадавшего.

Предварительно на схеме вентиляции необходимо наметить (и запомнить) номера начального и конечного узлов предполагаемого маршрута. Для разведки – это нижний узел ствола, по которому предполагается спуск отделения в шахту и узел на аварийном участке, в который необходимо дойти. Для посылки отделения на ликвидацию пожара необходимо указать только первый из узлов, второй рассчитывается, как узел со стороны свежей струи в пожарной выработке. Для транспортировки пострадавшего – более удаленный узел в выработке, где обнаружен пострадавший и нижний узел ствола, по которому предполагается подъем пострадавшего на поверхность.

Скорость передвижения отделений ГВГСС в шахте определяется в соответствии с Уставом ГВГСС, причем значение скорости получается путем интерполяции между граничными ее значениями из Устава ГВГСС.

Порядок выполнения: в ходе данной работы пользователи проводят запуск программного комплекса «IRS Вентиляция - ПЛА» и осуществляют загрузку реального массива информации по шахтной вентиляционной сети действующей шахты через пункты меню «Файл/Открыть/Демо.mine» или через кнопку «Загрузить шахту» на панели инструментов.

1. Проводится выбор меню «Правка / Таблица ветвей» и студенты определяют узлы, имеющие отметку «Подъем на поверхность».

2. Моделируется пожар в Восточном конв. уклоне пл. k8 ниже з-да на 6 вост. конв. штр. (ветвь 272).

3. Проводится выбор меню «Задачи /Аварийные условия / Маршруты движения ГВГСС» и студенты моделируют маршруты движения ГВГСС для ликвидации аварии (рис. 15). Начальными точками маршрутов являются узлы, определенные в пункте 1. Студенты должны выявить маршрут, на который горноспасатели затратят меньше времени.

4. Проводится выбор меню «Задачи /Аварийные условия / Маршруты движения ГВГСС» и студенты моделируют маршруты движения ГВГСС для разведки. Начальными точками маршрутов являются узлы, определенные в пункте 1. конечную точку маршрута задает преподаватель. Студенты должны выявить маршрут, на который горноспасатели затратят меньше времени.

5. Проводится выбор меню «Задачи /Аварийные условия/Вывод горнорабочих». Для заданного пожара в ветви 272, определяются выработки, в которых горнорабочие попадают в зону загазирования.

6. Проводится выбор меню «Задачи /Аварийные условия / Маршруты движения ГВГСС» и студенты моделируют маршруты движения ГВГСС для транспортировки пострадавшего. Конечными пунктами маршрутов должны быть выработки, выявленные в пункте 5. Начальным узлом маршрута студенты выбирают любой узел из пункта 1. Проводится сравнение времени на транспортировку пострадавшего.

#### Форма представления результатов.

Результаты построения всех маршрутов выдаются на печать в виде таблиц и графического отображения маршрутов.

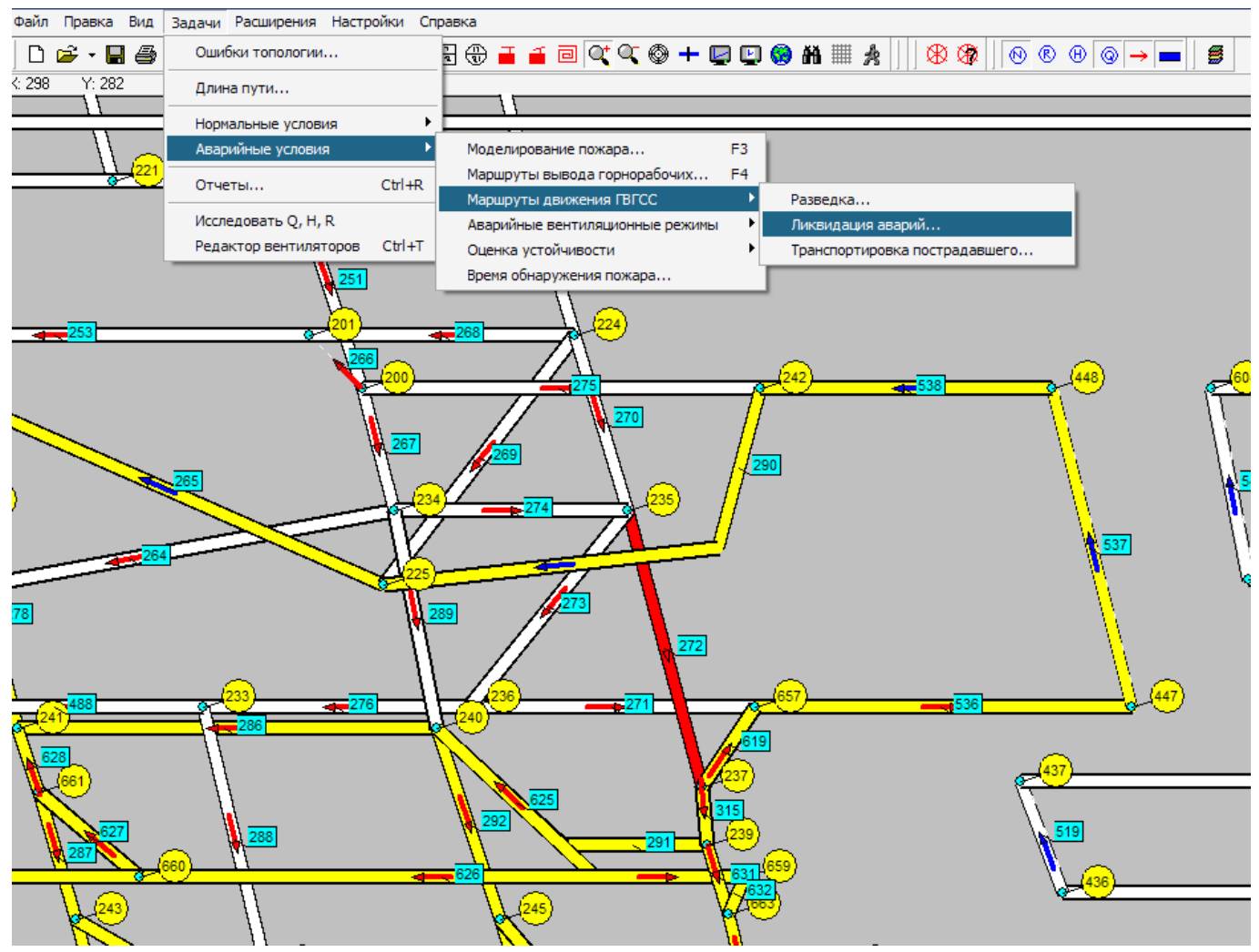

Рис. 15 – Выбор задачи моделирования маршрутов движения ГВГСС для ликвидации аварии

#### **ЛИТЕРАТУРА**

1. Компьютерные системы проектирования вентиляционных сетей: конспект лекций / сост.: В. А. Трофимов, А. Л. Кавера, А. В. Фищук – Донецк: ДОННТУ,  $2021 - 63$  c.

2. Аэрология и компьютерное моделирование вентиляционных сетей : учеб. пособие для обучающихся образоват. учреждений высш. проф. образования / В. А. Трофимов, А. Л. Кавера ; ГОУВПО «ДОННТУ». – 2-е изд., перевед. – Донецк : ДОННТУ, 2020. – 83 с. : ил., табл.

3. Компьютерное моделирование аварийных вентиляционных режимов : учеб. пособие для обучающихся образоват. учреждений высш. проф. образования / Ю. Ф. Булгаков, В. А. Трофимов, А. Л. Кавера, Е. Б. Николаев ; ГОУВПО «ДОННТУ». – 2 е изд., перевед. – Донецк : ДОННТУ, 2020. – 74 с. : ил., табл.

4. Аерологія шахтних вентиляційних мереж: монографія / В. О. Трофимов, Ю. Ф. Булгаков, О. Л. Кавєра, М. В. Харьковий. – Донецьк : Норд-Прес, 2009. – 88 с.

5. Болбат, И.Е. Аварийные вентиляционные режимы в угольных шахтах / И. Е. Болбат, В. И. Лебедев, В. А. Трофимов. – Москва : Недра, 1992. – 206 с.

6. Трофимов, В. О. Закони і властивості вентиляційних мереж: монографія / В. О. Трофимов, О. Л. Кавєра, Т. В. Костенко – Хмельницький : ФОП Цюпак А. А.,  $2016. - 42$  c.

7. Правила безопасности в угольных шахтах [Электронный ресурс] : утв. Гос. Ком. горн. и техн. надзора ДНР, М-вом угля и энергетики ДНР 18.04.2016. – Режим доступа: http://gkgtn.ru/images/%D0%9F%D0%A0%D0%90%D0%92%D0%98%D0%9 B%D0%90%20%D0%91%D0%95%D0%97%D0%9E%D0%9F%D0%90%D0%A1%D0 %9D%D0%9E%D0%A1%D0%A2%D0%98%20%D0%9D%D0%90%20%D0%A3%D0 %93%D0%9E%D0%9B%D0%AC%D0%9D%D0%AB%D0%A5%20%D0%A8%D0%9 0%D0%A5%D0%A2%D0%90%D0%A5.pdf. – Загл. с экрана.

8. Устав по организации и ведению горноспасательных работ Государственной военизированной горноспасательной службой Министерства по делам гражданской обороны, чрезвычайным ситуациям и ликвидации последствий стихийных бедствий ДНР [Электронный ресурс] : утв. МЧС ДНР 28.12.2015. – Режим доступа: http://dnmchs.ru/uploads/prikazu/Prikaz%20965.pdf. – Загл. с экрана.

9. Руководство по проектированию вентиляции угольных шахт НПАОТ 10.0- 7.08-93 : утв. Гос. Ком. Украины по надзору за охраной труда 20.12.93 / редкол.: С. Я. Янко [и др.]. – Киев, 1994. – 311 с..

10. Каледина, Н.О. Компьютерное моделирование шахтных вентиляционных сетей: метод. указания / Н. О. Каледина, С. Б. Романченко, В. А. Трофимов – Москва: Из-во МГГУ, 2004. – 72 с.

# **МЕТОДИЧЕСКИЕ РЕКОМЕНДАЦИИ**

#### **к практическим занятиям по дисциплине**

## **«Компьютерные системы проектирования вентиляционных сетей»**

#### **Составители:**

Трофимов Виталий Александрович – кандидат технических наук,

Кавера Алексей Леонидович – кандидат технических наук, доцент кафедры «Охрана труда и аэрология» ГОУВПО «ДОННТУ».

### **Ответственный за выпуск:**

Кавера Алексей Леонидович – заведующий кафедрой охраны труда и аэрологии ГОУВПО «ДОННТУ», кандидат технических наук, доцент.